令和5年度 系統用蓄電池等導入・配電網合理化等 再生可能エネルギー導入加速化事業費補助金 (配電事業等の参入を見据えた計画策定支援事業)

**Sii** 

# **交付申請の手引き (2次公募)**

**2023年7月**

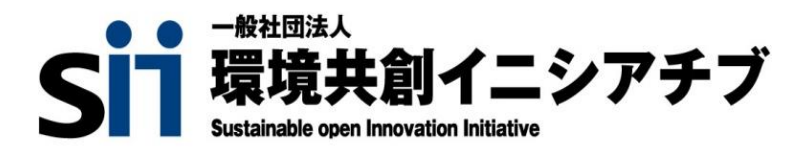

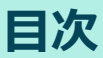

## **1.はじめに**

**・・・・・ 2**

## **2.申請書類の作成について**

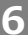

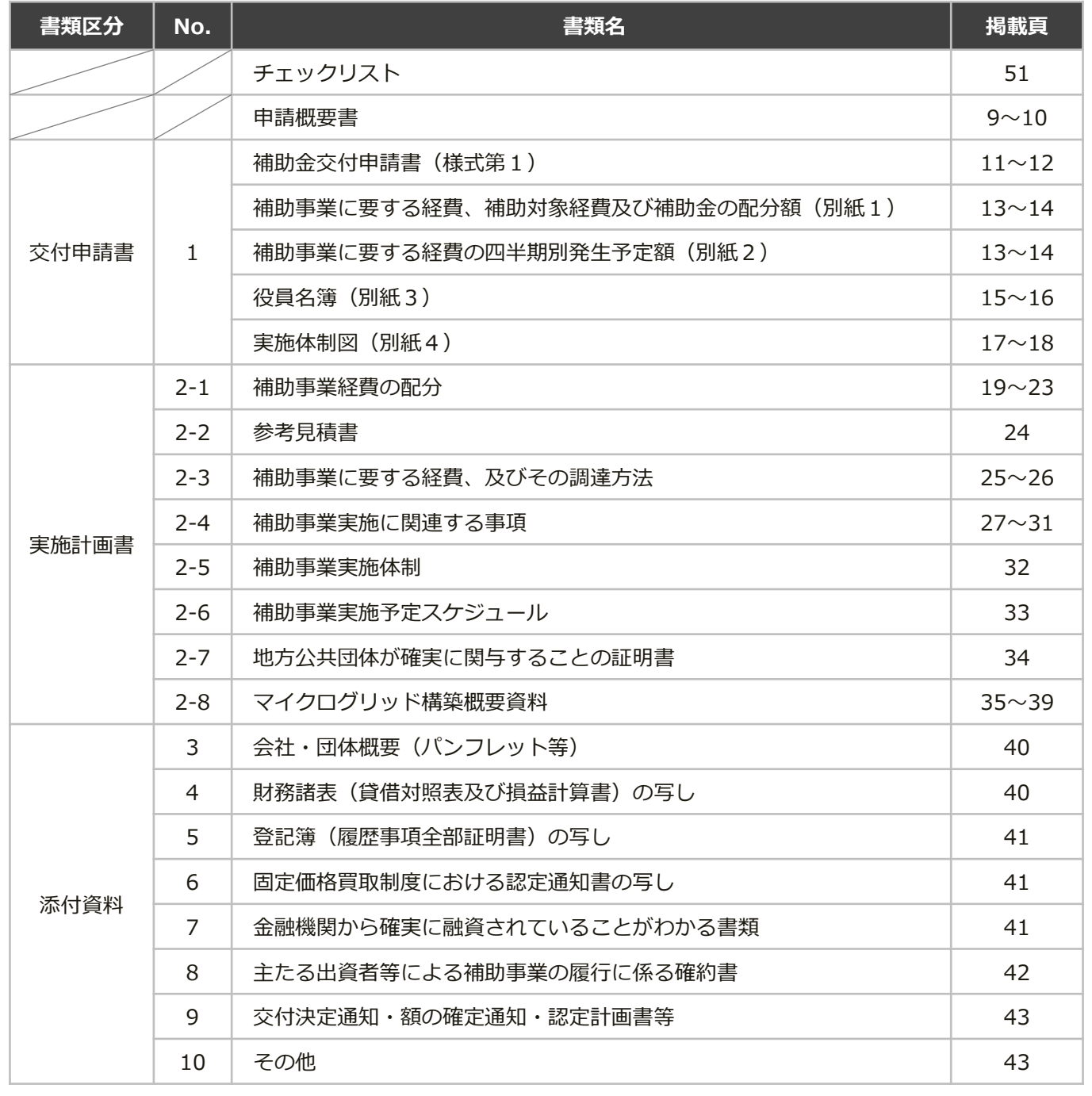

**3.jGrants(電子申請システム)による申請手続きについて**

**4.申請書類のファイリング及び提出方法について**

**・・・・・ 50**

**・・・・・ 44**

1

**配電事業等の参入を見据えた 計画策定支援事業**

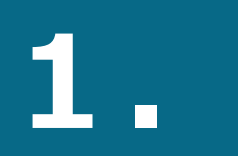

# **はじめに**

# **交付申請書等の取扱いについて**

#### **1.基本的な考え方**

SIIは、令和5年度 系統用蓄電池等導入・配電網合理化等再生可能エネルギー導入加速 化事業費補助金(配電事業等の参入を見据えた計画策定支援事業)の実施にあたって、 申請者等から提出され、または知り得た情報について、本補助事業の執行業務の範囲 内で適切に取り扱います。

#### 2. 採択結果の公表について

SIIは、補助金の交付決定後に、採択件数及び採択された事業に関する情報(補助事業 者名、実施場所(都道府県・市区町村)、事業概要等)をSIIホームページで公表しま す。

また、当該交付決定等に関する情報は、gBizINFO(※1)において、オープンデータ (※2)として原則公表されます。

申請にあたり、あらかじめご了承ください。

 $(\times 1)$ 

マイナンバー制度の開始を踏まえ、法人番号と補助金や表彰情報等の法人情報を紐づけ、誰で も一括検索、閲覧ができるシステム(掲載アドレス:<https://info.gbiz.go.jp/>)。

(※2)

ビジネスや官民協働のサービスでの利用がしやすいように、政府、独立行政法人、地方公共団 体等が保有する多様で膨大なデータについて、機械判読に適したデータ形式で、営利目的も含 め自由な編集・加工等を認める利用ルールのもと、インターネットを通じて公開すること。

#### **3.個人情報の取扱いについて**

SIIは、本事業の公募要領「6.個人情報の取扱いについて」において個人情報に関す る取扱いを定めるほか、国またはSIIが主催するセミナー、シンポジウム、アンケート 調査、公募説明会の連絡等にて利用する場合があります。

なお、交付申請者は、本取扱いについて同意するものとしますので、内容を必ずご確 認ください。

3

# **1.はじめに**

## **本事業における交付申請の流れについて**

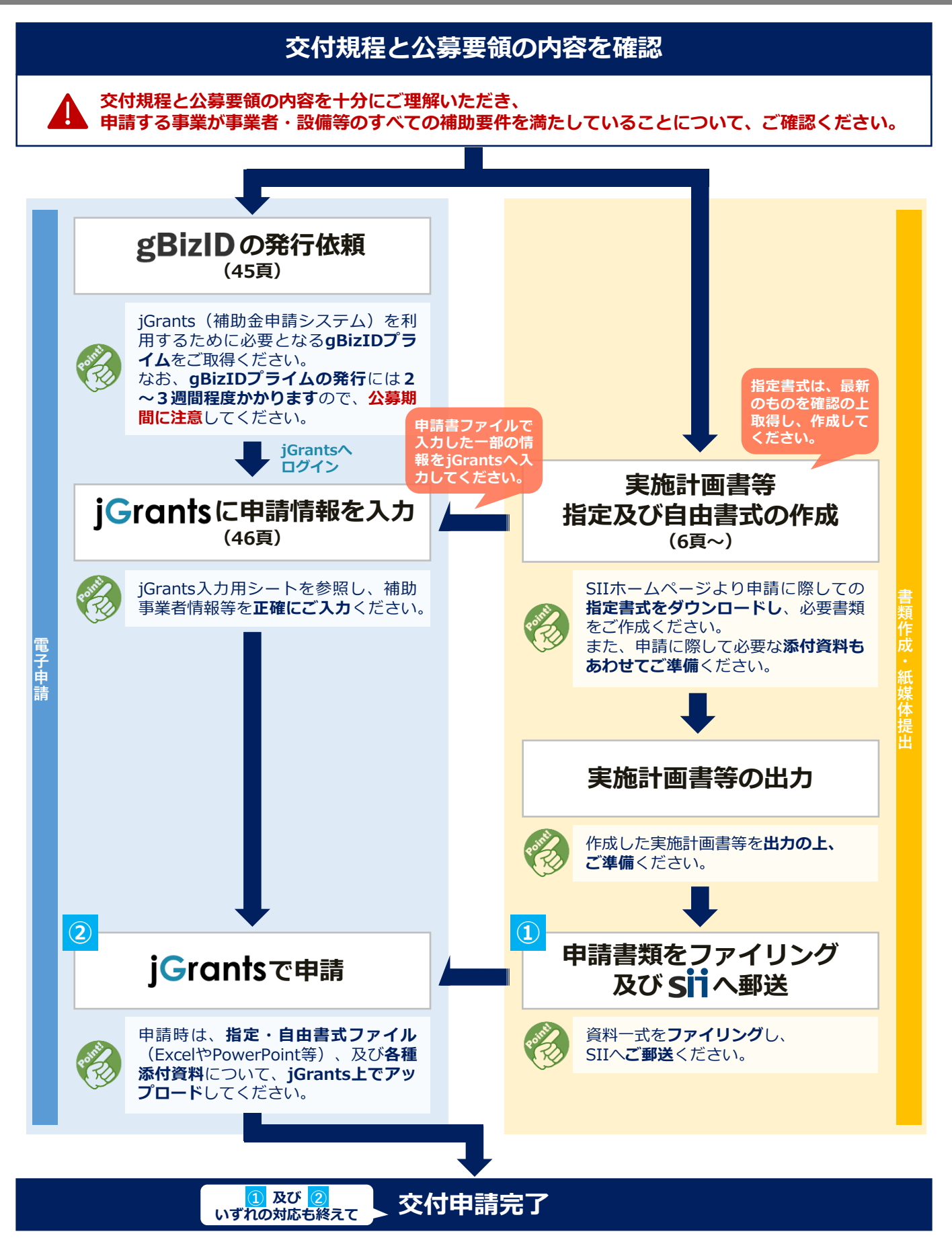

4

# **1.はじめに**

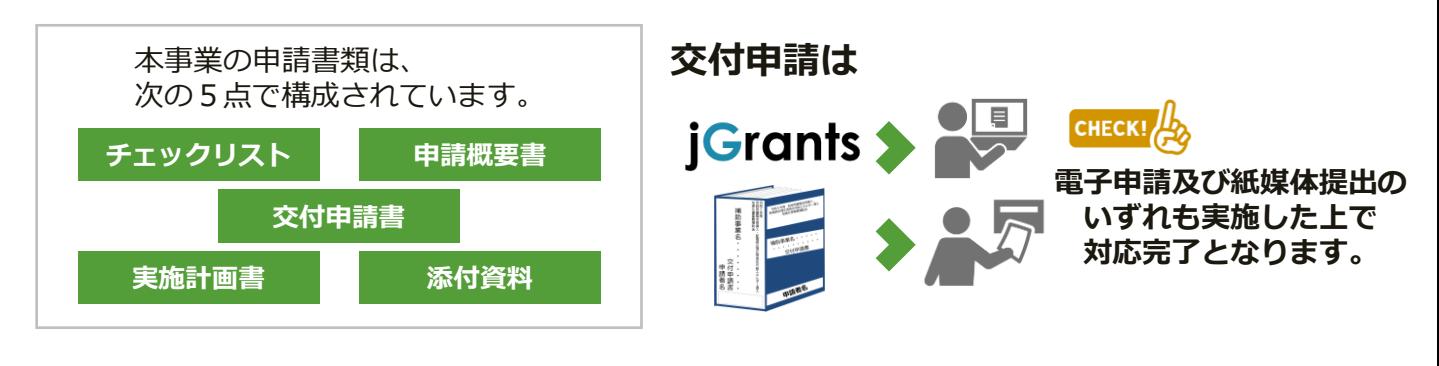

**申請書類一覧表**

**申請に際しては、以下の一覧表を参考に、必要書類を漏れなくご提出ください。**

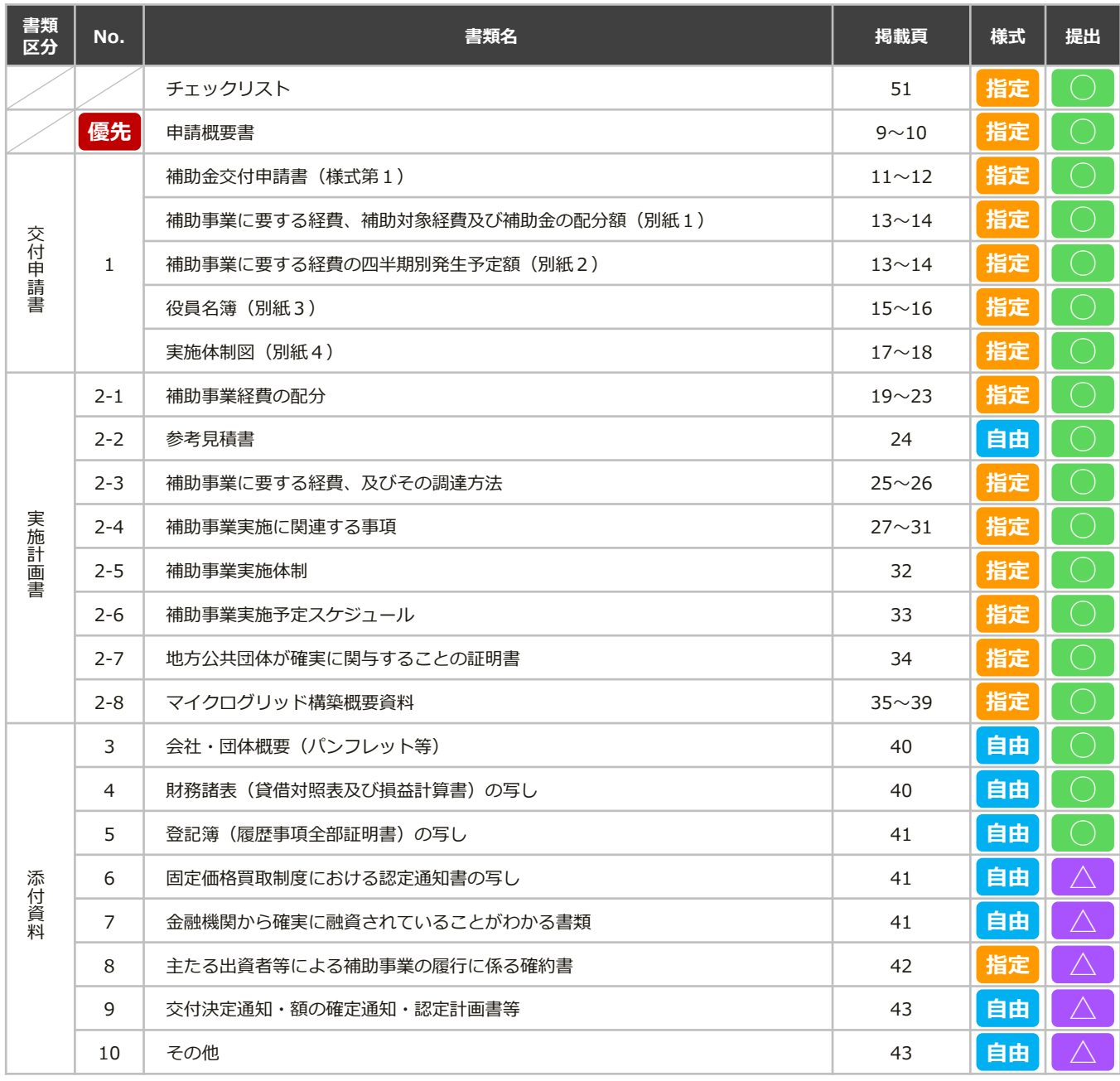

【**書式】・・・ 指定** と記載するものについては、指定のExcelまたはPowerPoint書式にて作成してください。 また、指定書式の書類は、A4判片面印刷にて出力して提出してください。

5

【**提出】・・・ ● ○ ●**は必ず提出が必要な書類、 △ ●は必要な場合にのみ提出する書類であることを示しています。

**配電事業等の参入を見据えた 計画策定支援事業**

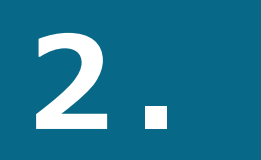

# **申請書類の 作成について**

# **申請書類作成にあたっての留意点**

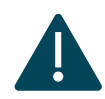

**交付規程**や**公募要領**の内容を**よくご確認いただき**、**本手引きに従って**、 申請に必要な各書式を**正しく作成**されますようお願いします。

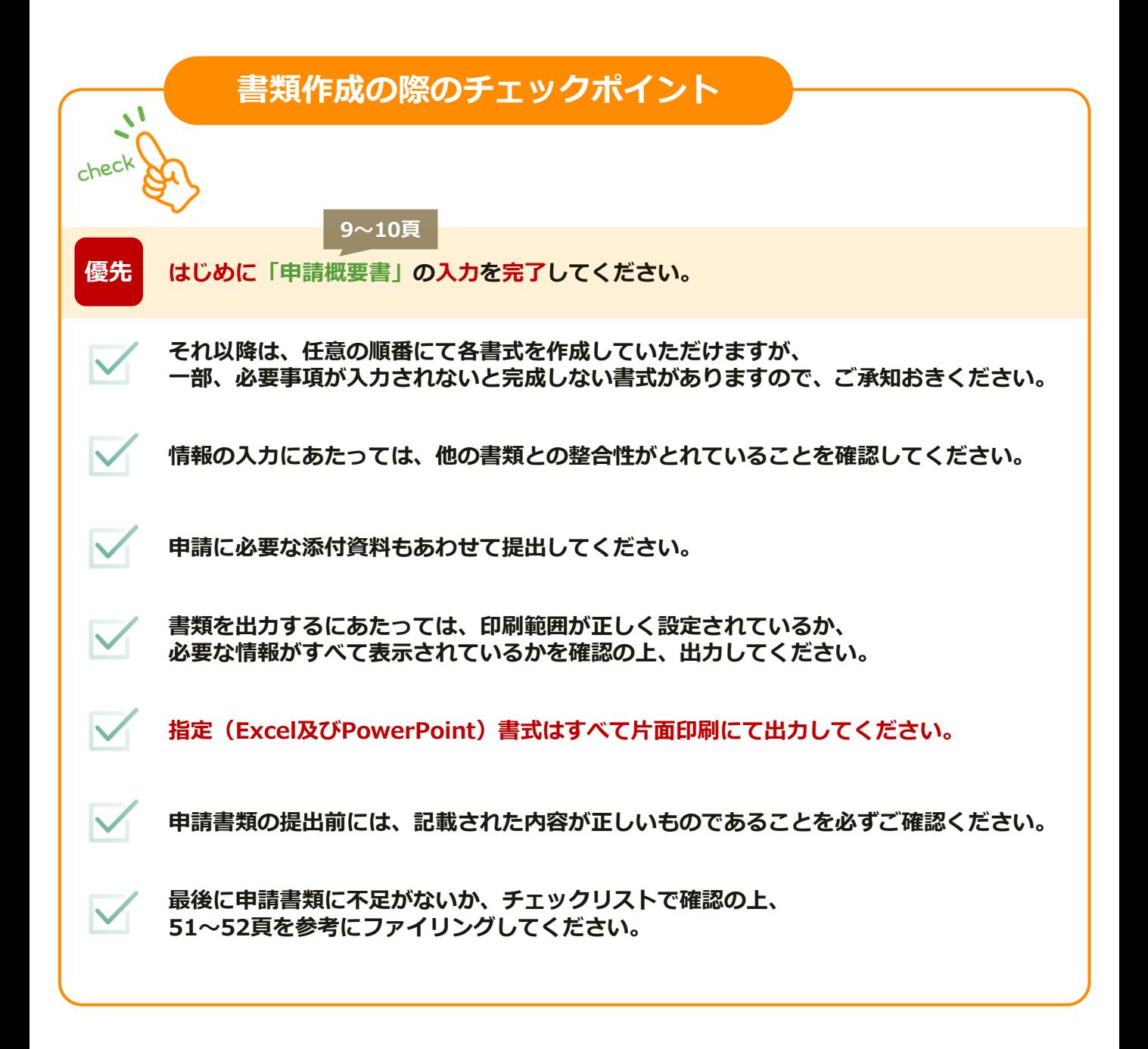

7

# **2.申請書類の作成について**

# **申請書類作成にあたっての留意点**

# **指定書式 (Excel) について**

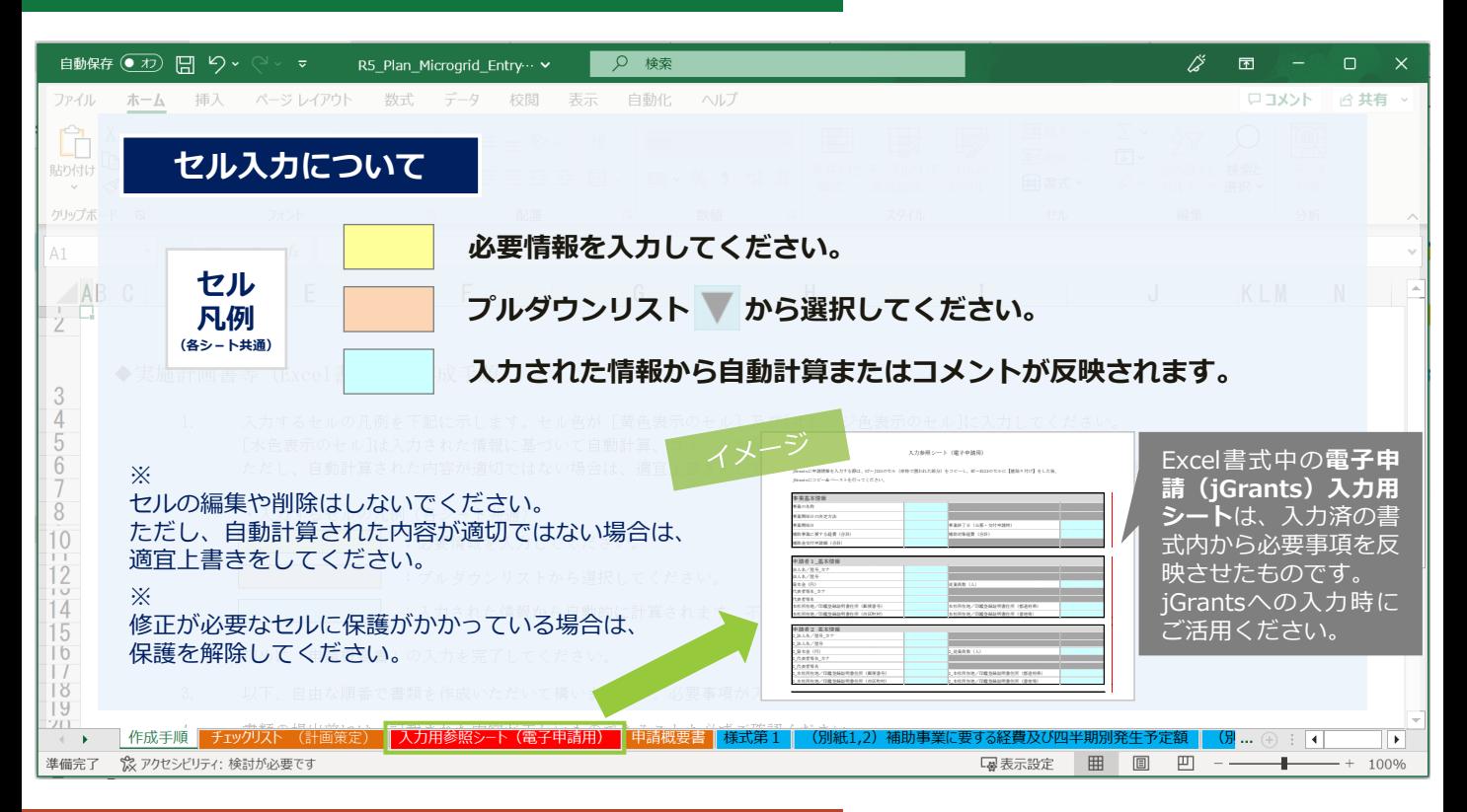

## **指定書式 (PowerPoint) について**

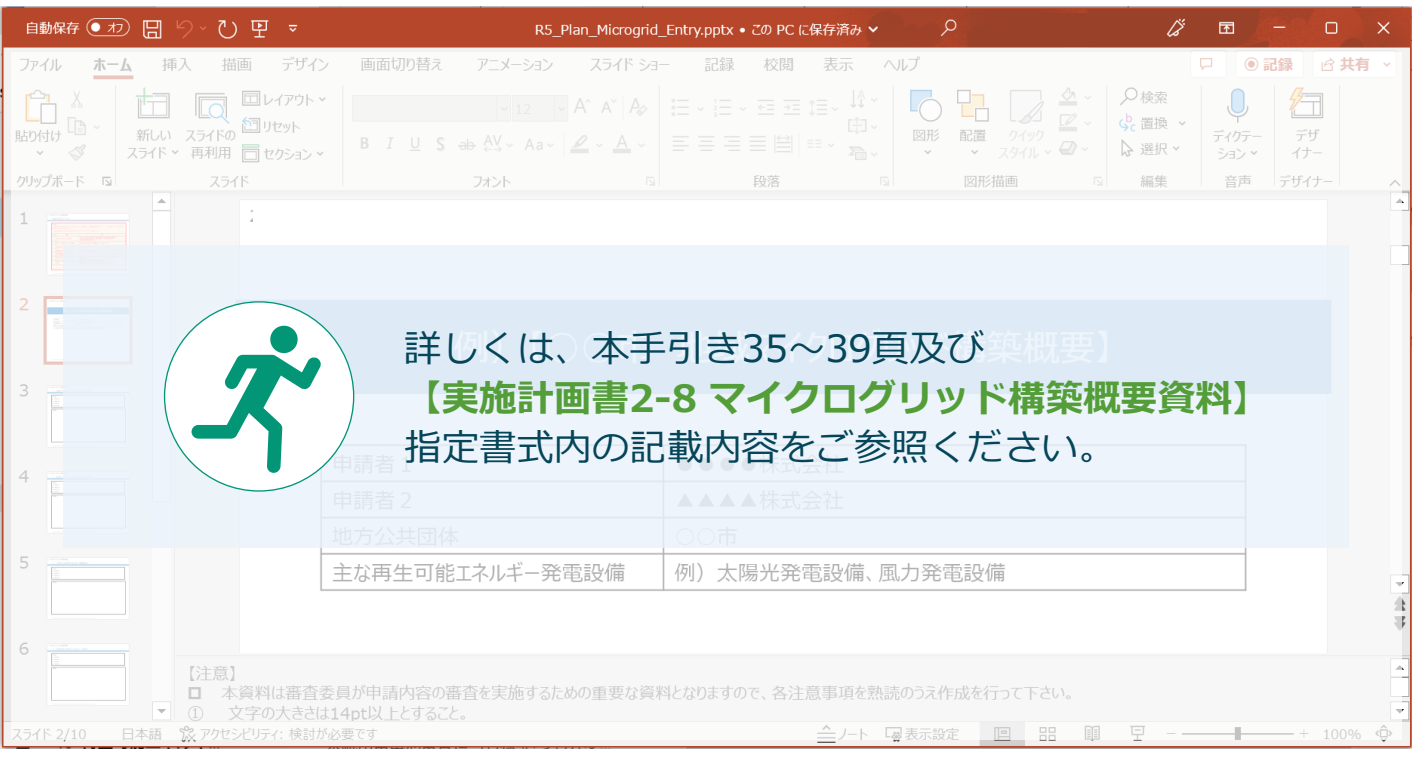

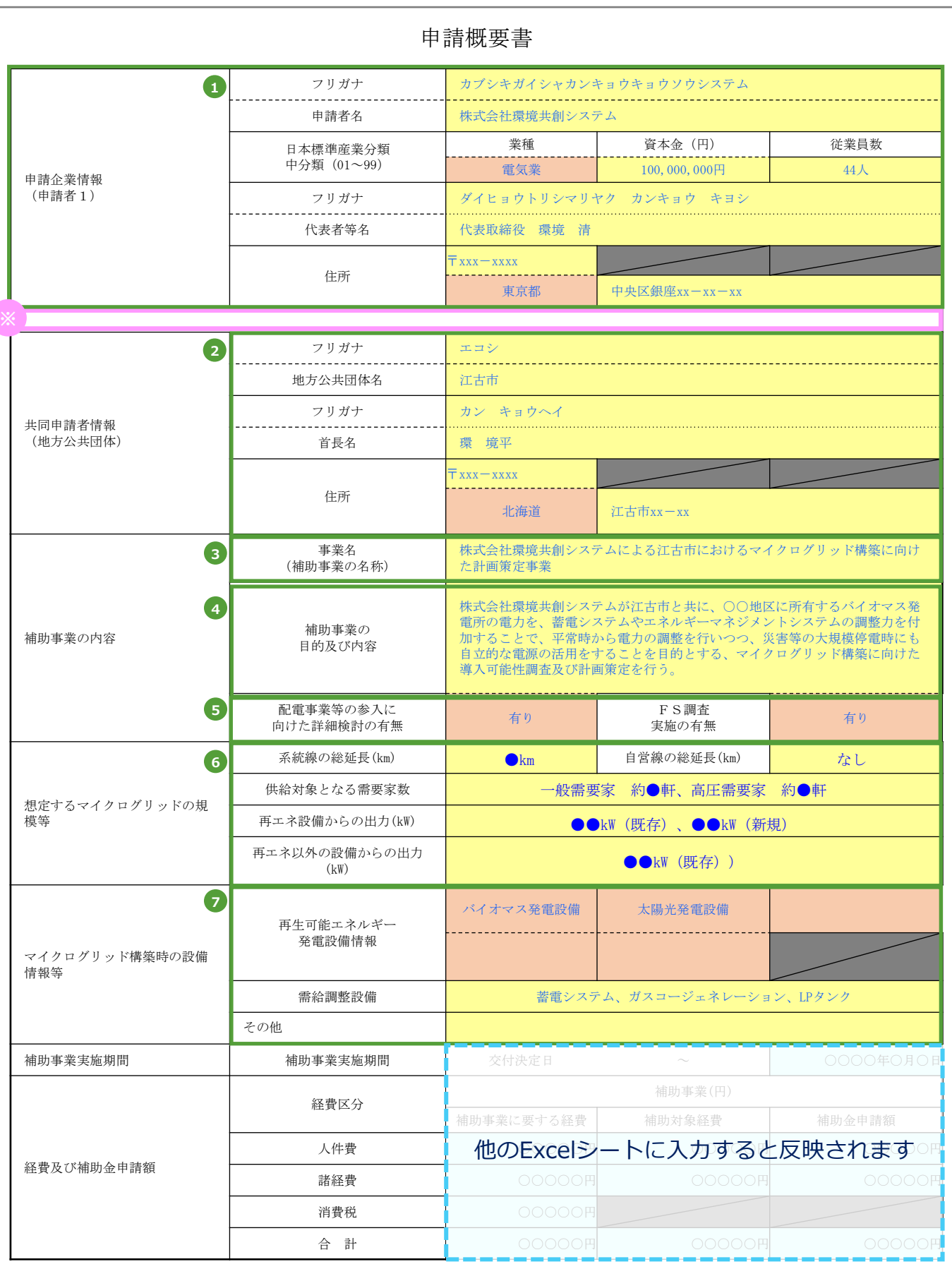

9

sii

# **CHECK! B 申請書を作成する際は、こちらのシートから必ず完成させてください。**

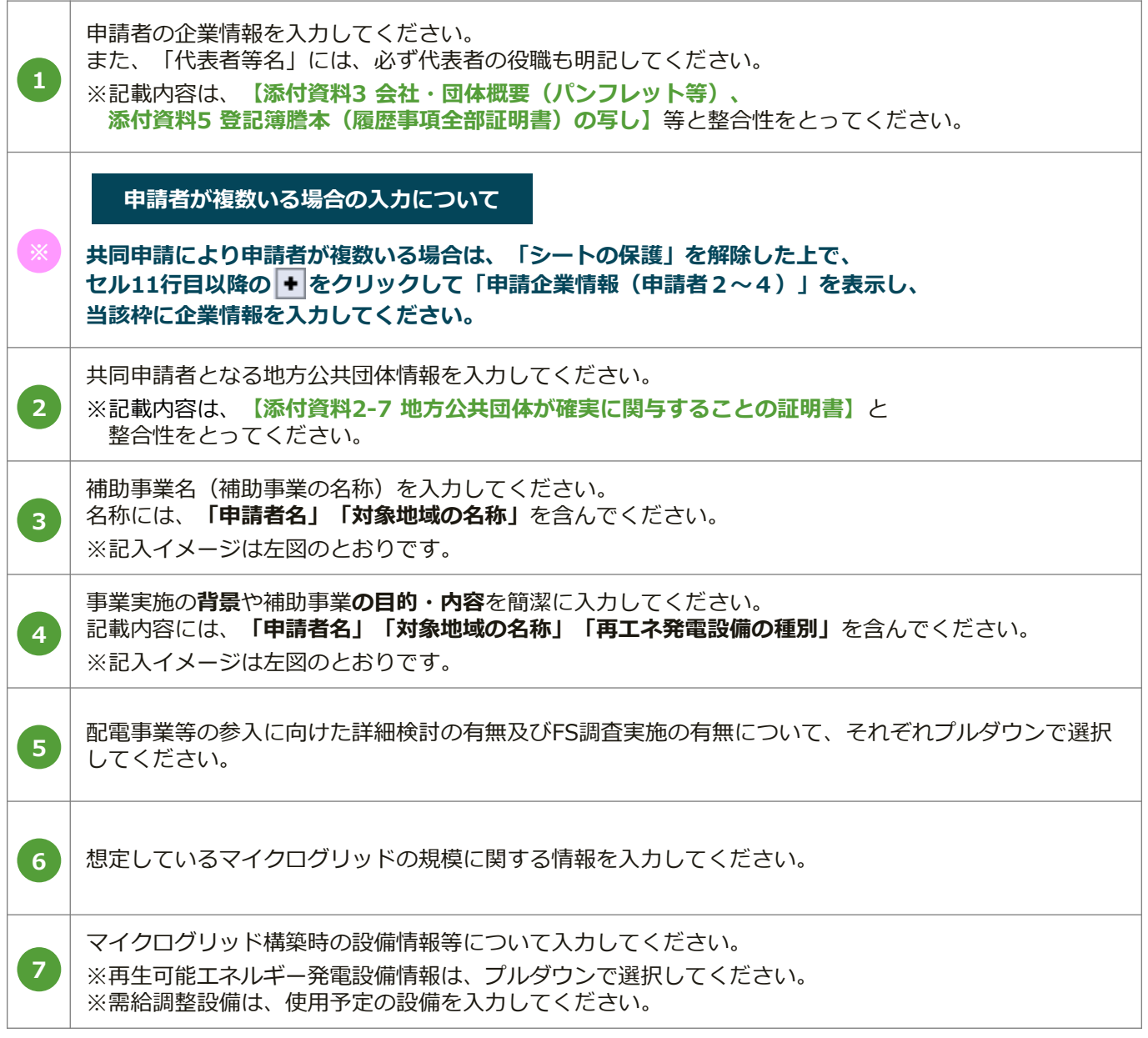

sii

様式第1

申請者 名 称 申請者 名 称 申請者 名 称

一般社団法人 環境共創イニシアチブ

代表理事 村 上 孝 殿 ■ ■ ■ 『 ■ 『 』 「 」 」 「 」 「 」 「 」 「 」 」 「 」 」 「 」 」 「 」 」 「 」 」 「 」 」 「 」 」 「 」 」 「

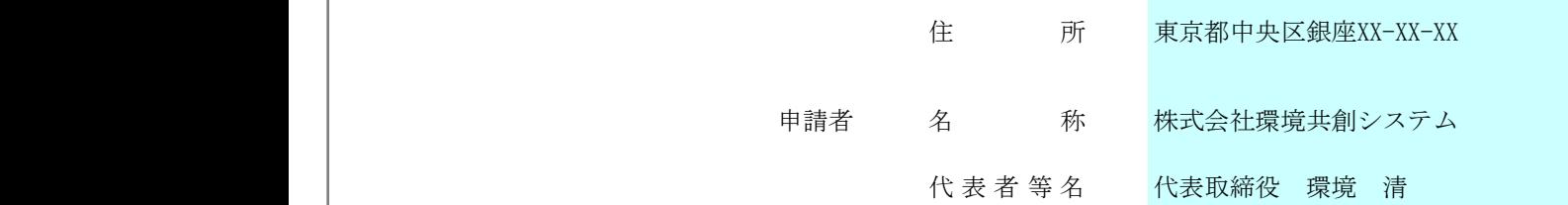

**1 2**

**完了確認**

○番○号

令和3年度 令和5年度 系統用蓄電池等導入・配電網合理化等再生可能エネルギー導入加速化事業費補助金 <sub>(地震</sub>) マイクログリット (地震・線の)<br>交付申請書 (配電事業等の参入を見据えた計画策定支援事業)

○○○○○年○月○日

 $\bullet$  1-R  $\bullet$  0.01

0-00-20230512-R。以下「交付規程」という。)第5条の規定に基づき、下記のとおり申請<br>1. ナナ 3.補助事業の実施計画 系統用蓄電池等導入・配電網合理化等再生可能エネルギー導入加速化事業交付規程(SII-BVC23 します。

·s ,。<br>なお、補助金等に係る予算の執行の適正化に関する法律(昭和30年法律第179号)、補助金等に係る なお、補助金等に係る予算の執行の適正化に関する法律(昭和30年法律第179号)、補助金等に係る予 予算の執行の適正化に関する法律施行令(昭和30年政令第255号)、系統用蓄電池等導入・配電網合理 算の執行の適正化に関する法律施行令(昭和30年政令第255号)、地域共生型再生可能エネルギー等普及 4.補助金交付申請額 化等再生可能エネルギー導入加速化事業費交付要綱(20230216財資第3号。以下「交付要綱」とい 促進事業費補助金交付要綱(20200220財資第3号。以下「交付要綱」という。)及び交付規程の定め う。)及び交付規程の定めるところに従うことを承知の上、申請します。

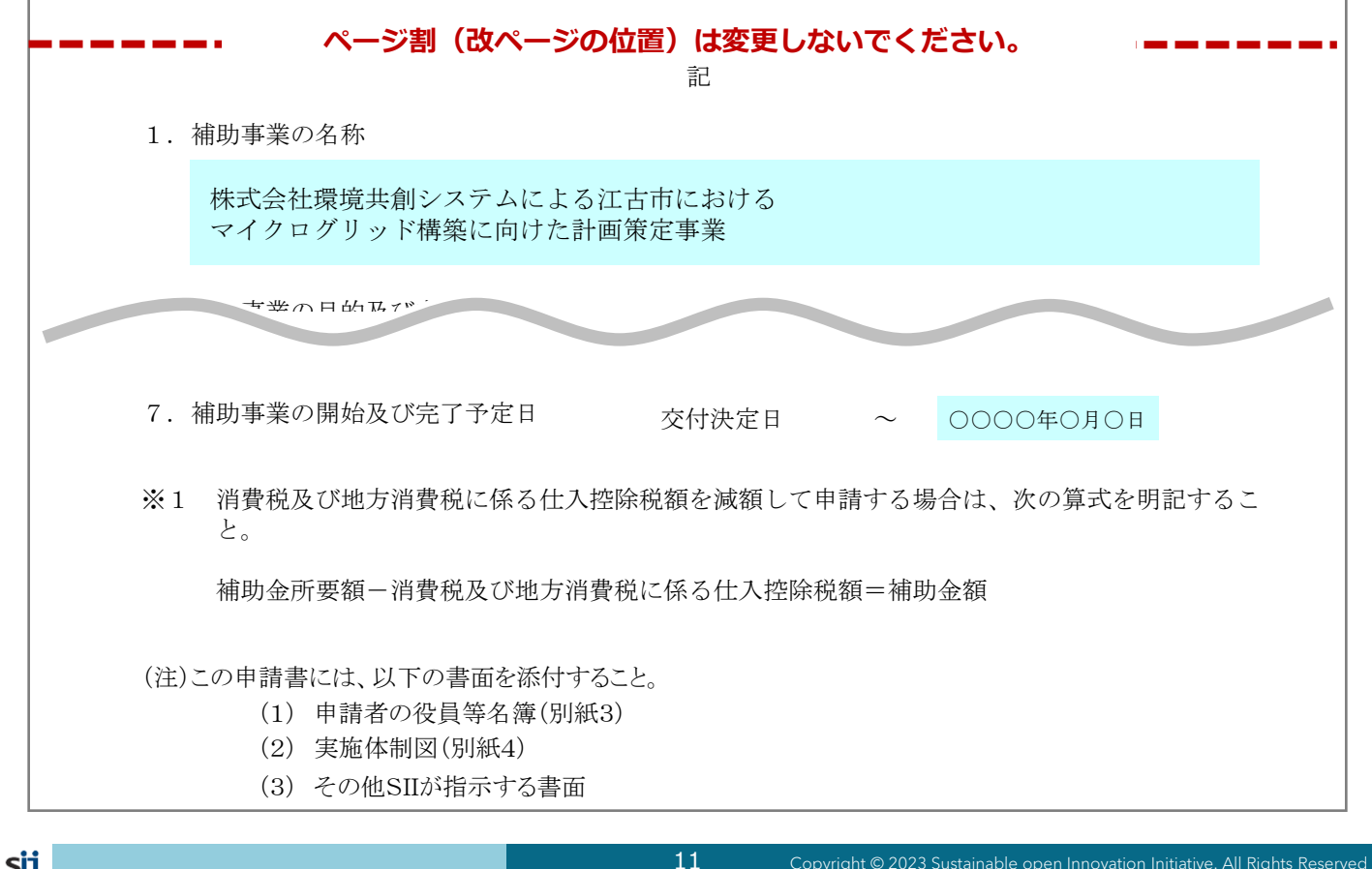

#### **指定 書式 提出 交付申請書 様式第<sup>1</sup> 補助金交付申請書**

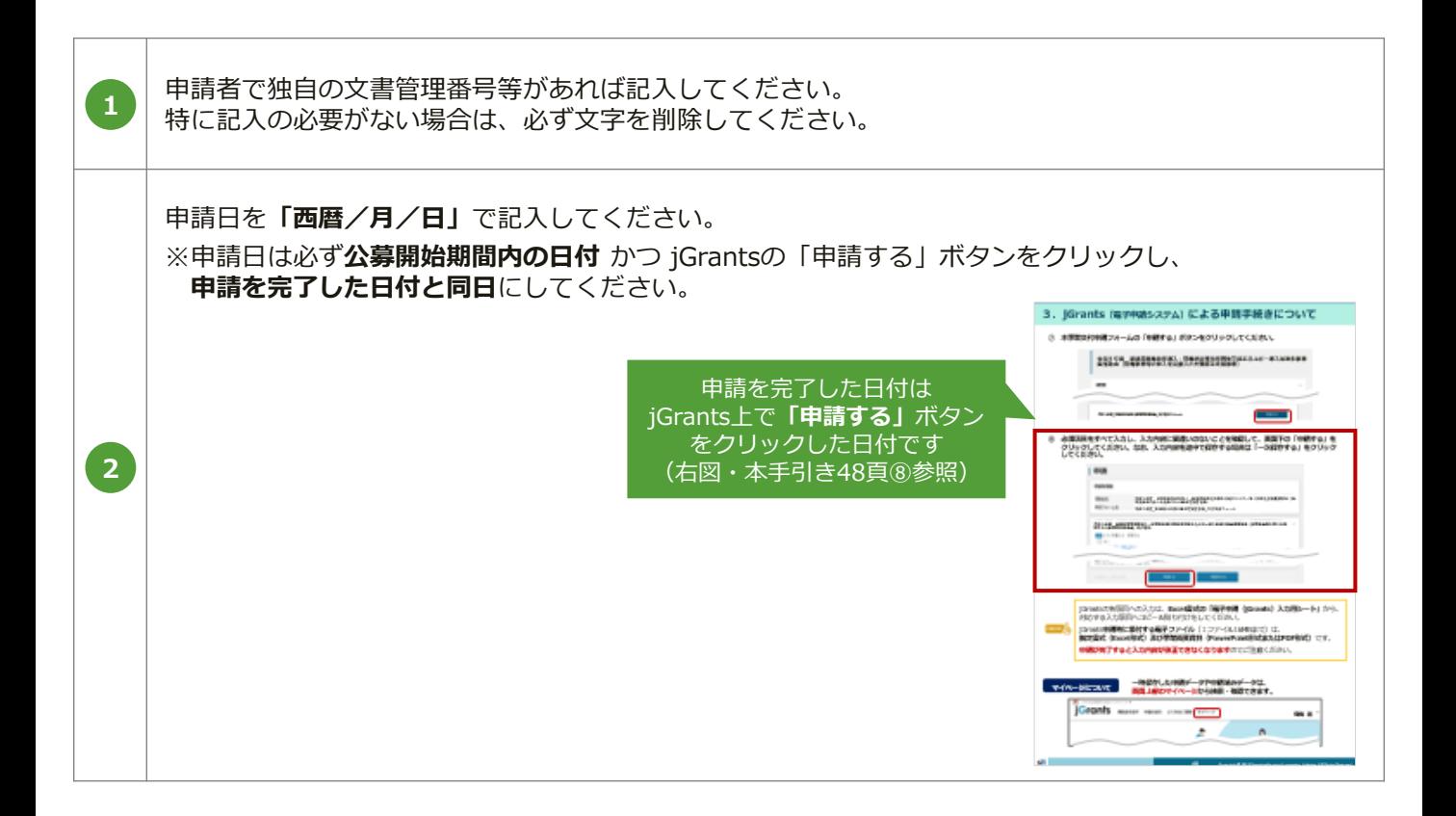

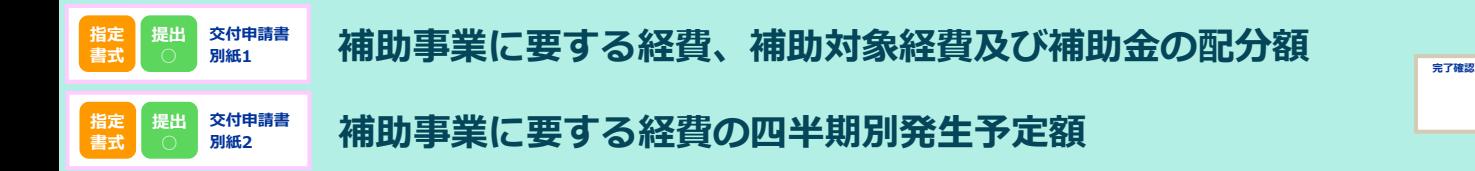

(別紙1)

補助事業に要する経費、補助対象経費及び補助金の配分額

(単位:円)

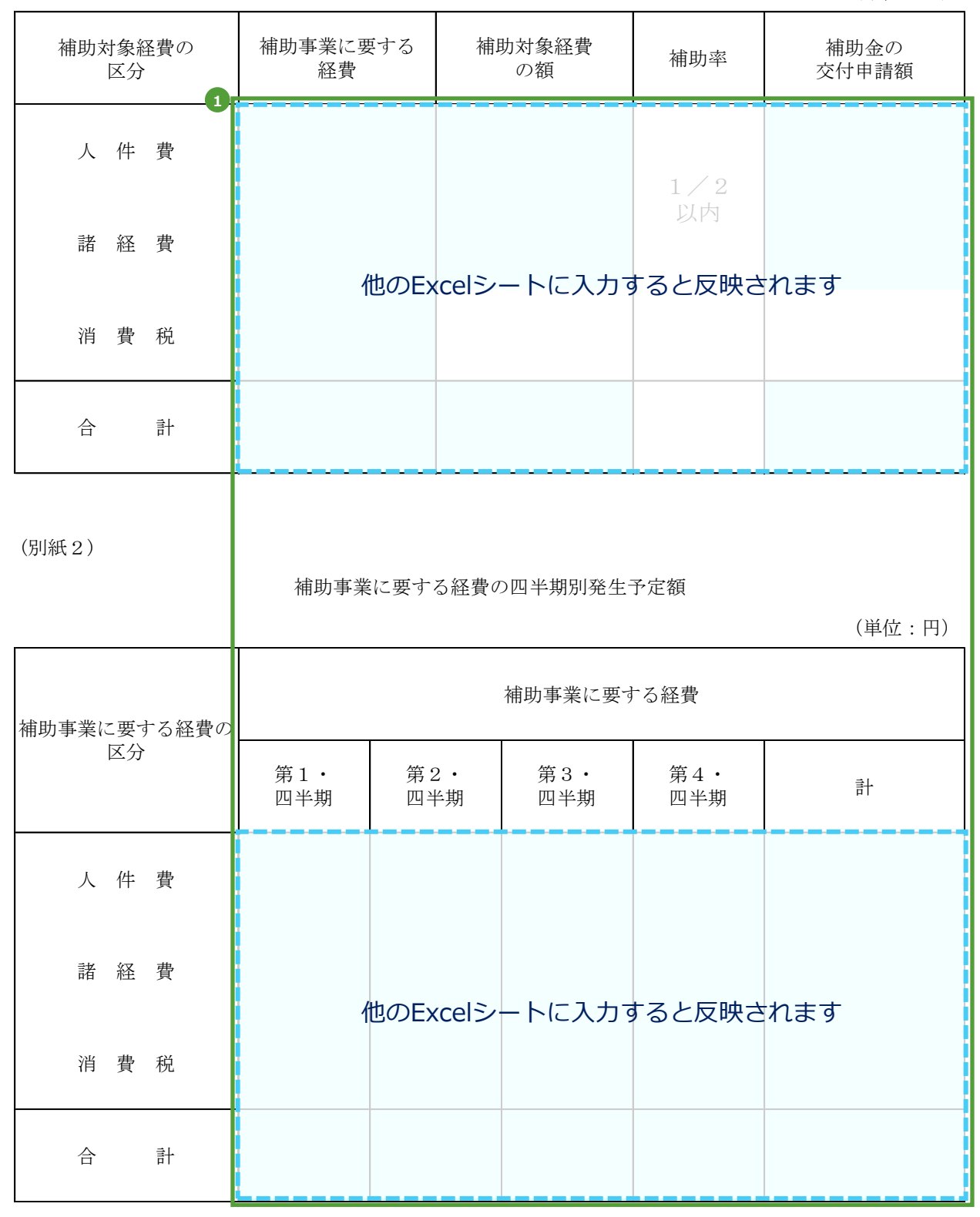

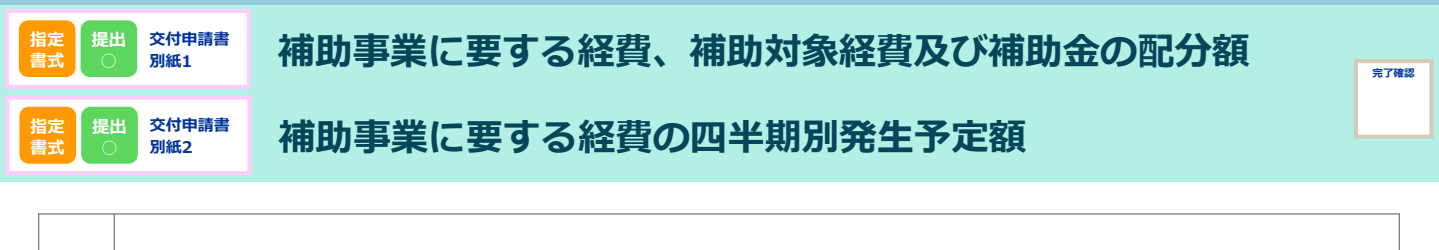

自動反映された値が、**【申請概要書**、**補助金交付申請書(様式第1)】**等と 整合性がとれているかを確認してください。

**1**

#### **指定 書式 提出 ○ 交付申請書 3 3 後員名簿**

(別紙3)

#### 役 員 名 簿

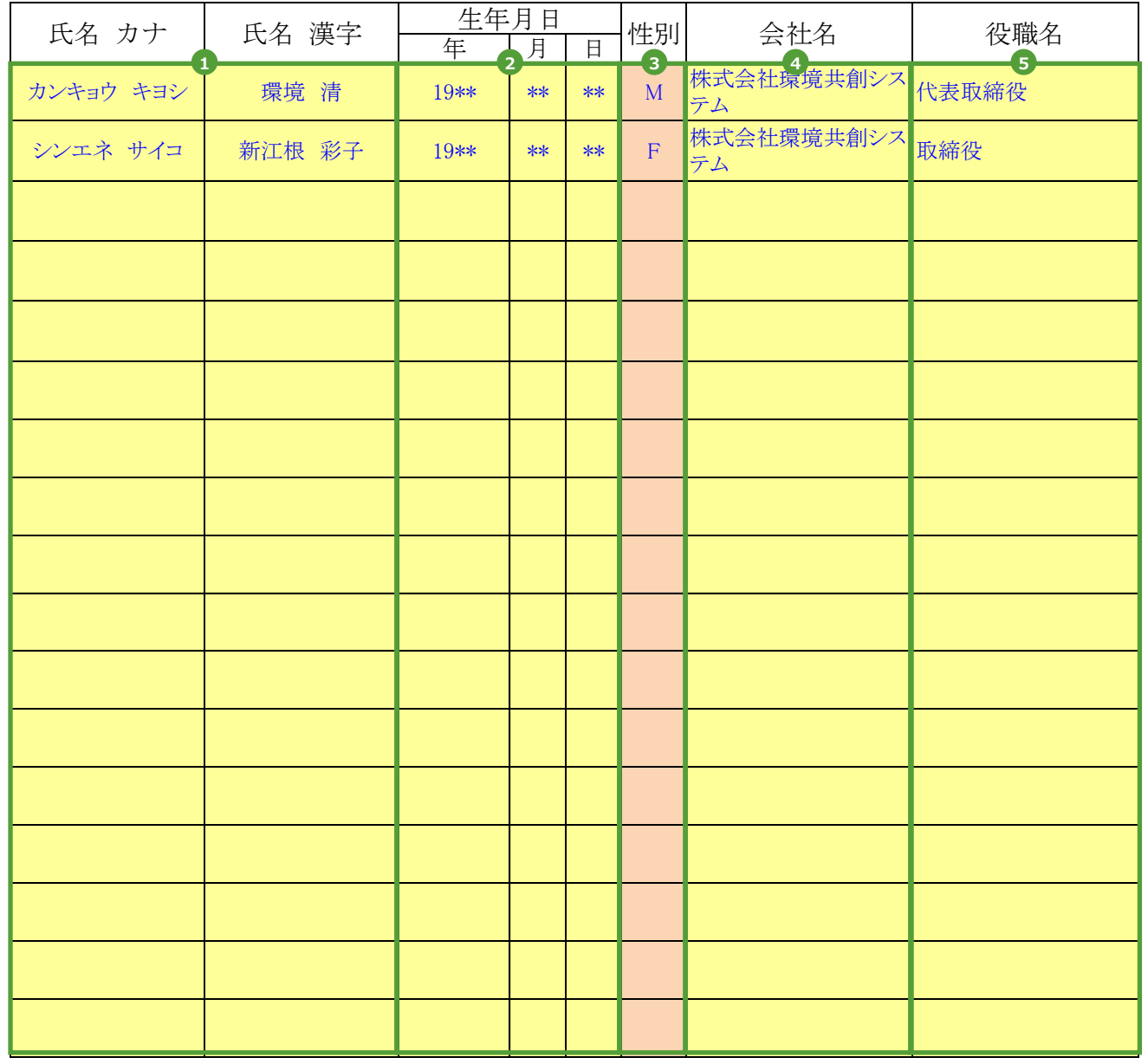

(注)

役員名簿については、氏名カナ(半角、姓と名の間も半角で1マス空け)、氏名漢字(全 角、姓と名の間も全角で1マス空け)、生年月日(数字は2桁半角)、性別(半角で男性 はM、女性はF)、会社名及び役職名を記載する。(上記記載例参照)。 また、外国人については、氏名漢字欄にはアルファベットを、氏名カナ欄は当該アルファ ベットのカナ読みを記載すること。

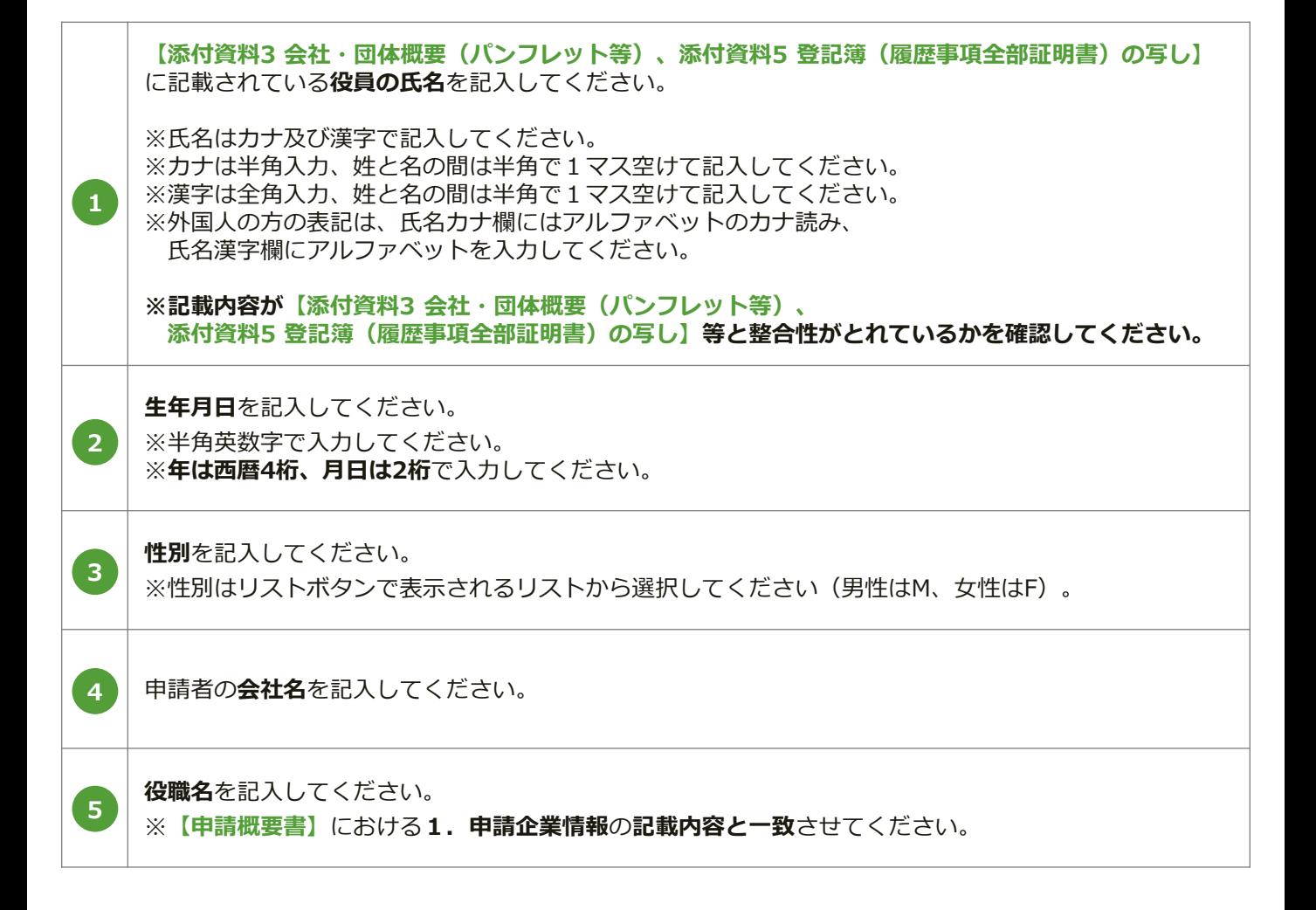

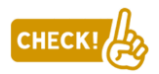

**3者以上の申請者がいる場合**は、**別紙3(申請者3~4)シート**を用いて、 **申請者ごとに1部ずつ**書類を作成してください。

**全役員が当該表に入りきらない場合**は、 **行を追加して、すべての役員の氏名を記入**してください。

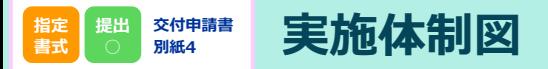

(別紙4)

#### 実施体制図

実施体制(税込み100万円以上の契約。請負その他委託の形式を問わない。)

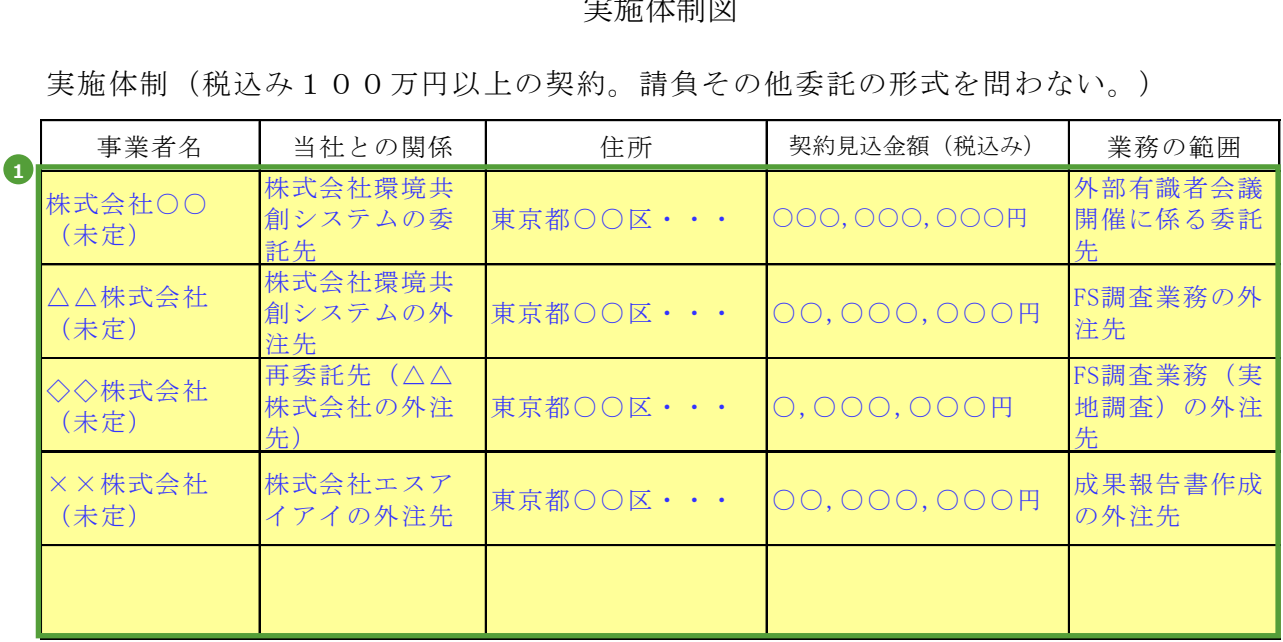

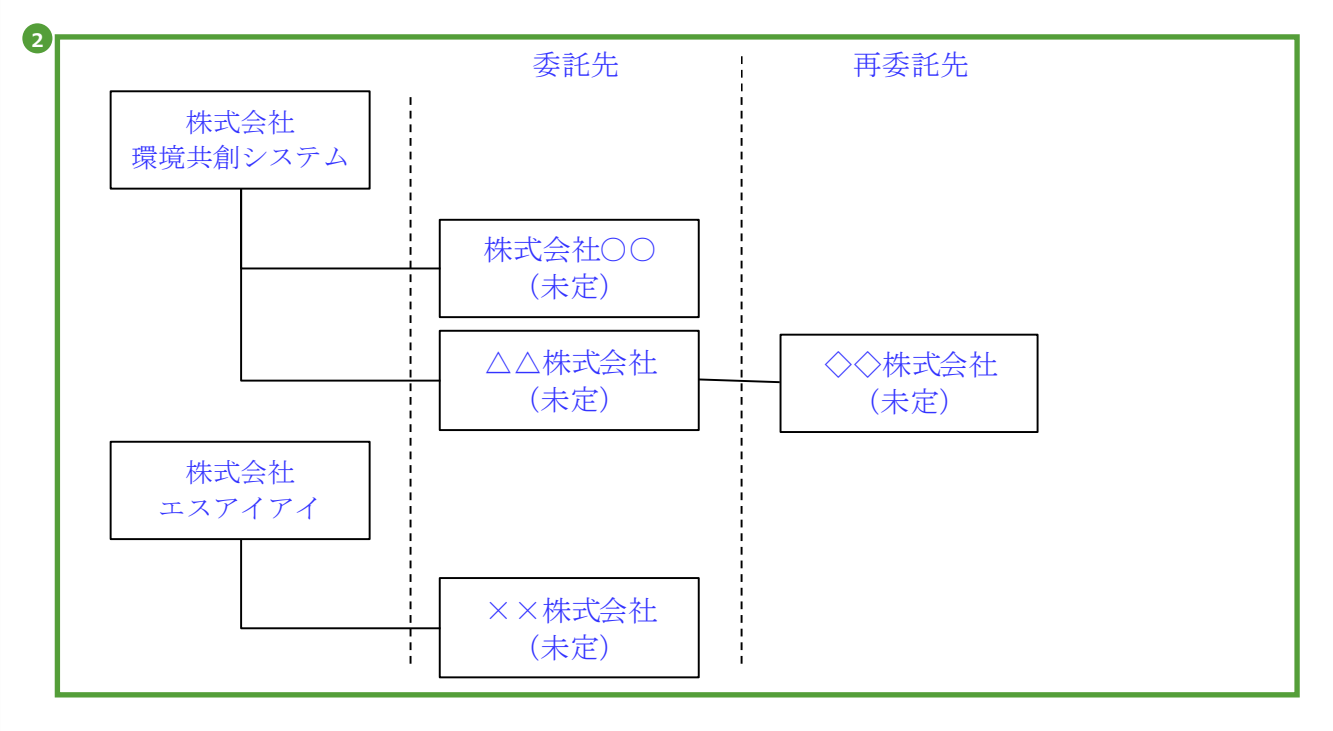

【実施体制図に記載すべき事項】

- ・補助事業の一部を第三者に委託(請負その他委託の形式を問わない。)する場合については、 契約先の事業者(税込み100万円以上の取引に限る)の事業者名、補助事業者との契約関係、 住所、契約金額及び業務の範囲
- ・第三者の委託先からさらに委託している場合(再委託などを行っている場合で、税込み100 万円以上の取引に限る)も上記同様に記載のこと。

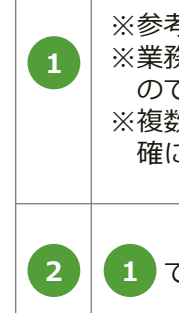

補助事業の一部を第三者に委託(請負その他委託の形式を問わない)する場合、委託を予定している事 業者(税込み100万円以上の取引に限る)の情報を記入してください。

※参考見積先の事業者名を記入する場合、契約見込金額欄には参考見積書の金額を記入してください。 ※業務の範囲はできるだけ詳細に記入してください。ただし、この実施体制図はあくまでも予定表です ので、交付申請の時点においてわかる範囲で記入で差し支えありません。

※複数申請者による共同申請の場合は、当社との関係の部分に、いずれの申請者に紐づく委託先かを明 確に記入してください。

2 | 1 で記入した体制について図示してください。

 $\mathbf{r}$ 

実施計画書 2-1 補助事業経費の配分

補助事業経費の配分

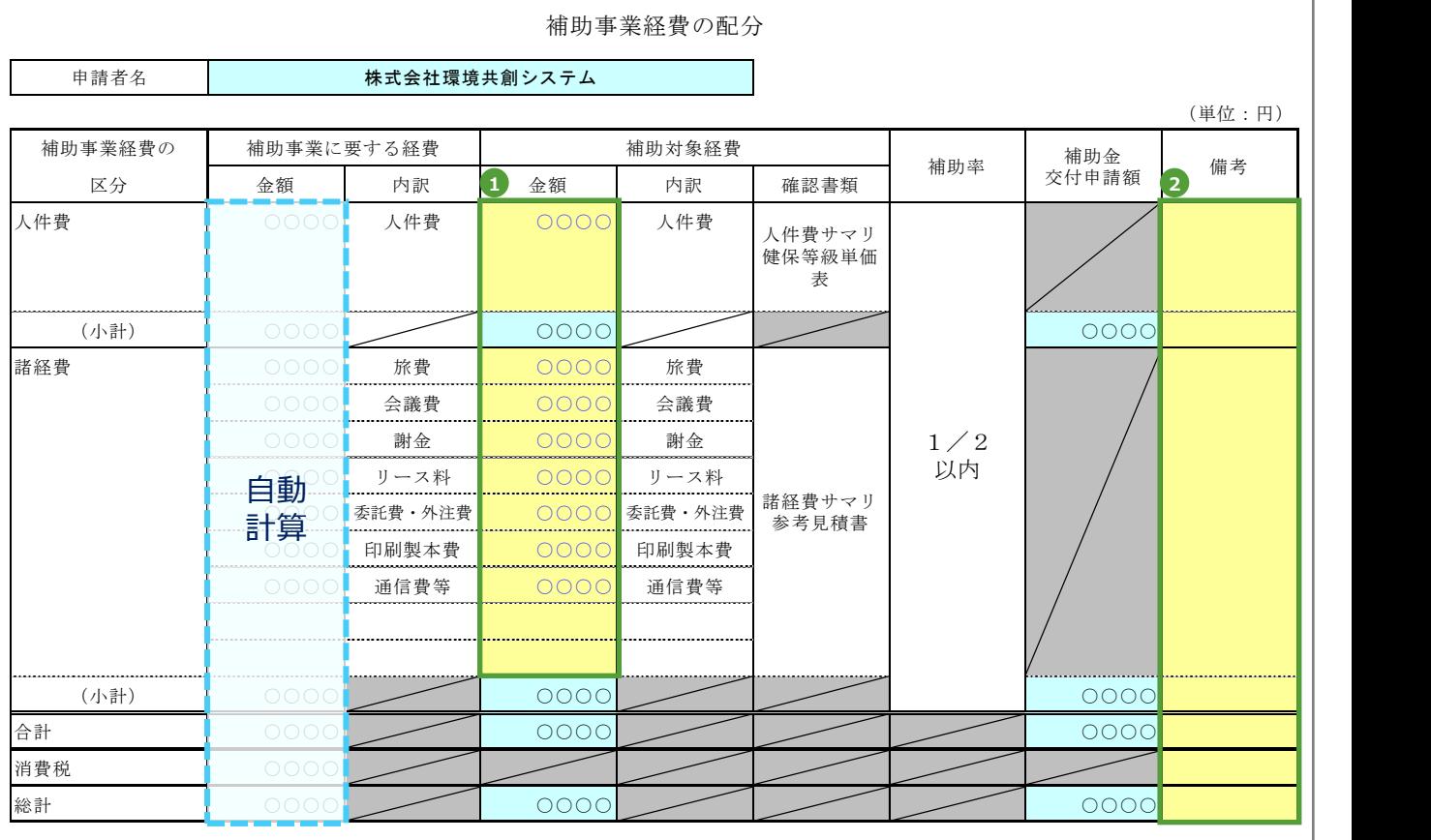

補助事業に要する経費と補助対象経費に**差異が生じる場合は、修正**してください。 **※補助対象外の経費が発生する場合に差異が生じます。 1**

**2 その他、特記事項等があれば入力してください。** 

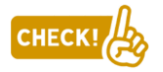

**合計シート**についても忘れずに**提出**してください。

-1

実施計画書 2-1 補助事業経費の配分 ※計算シート

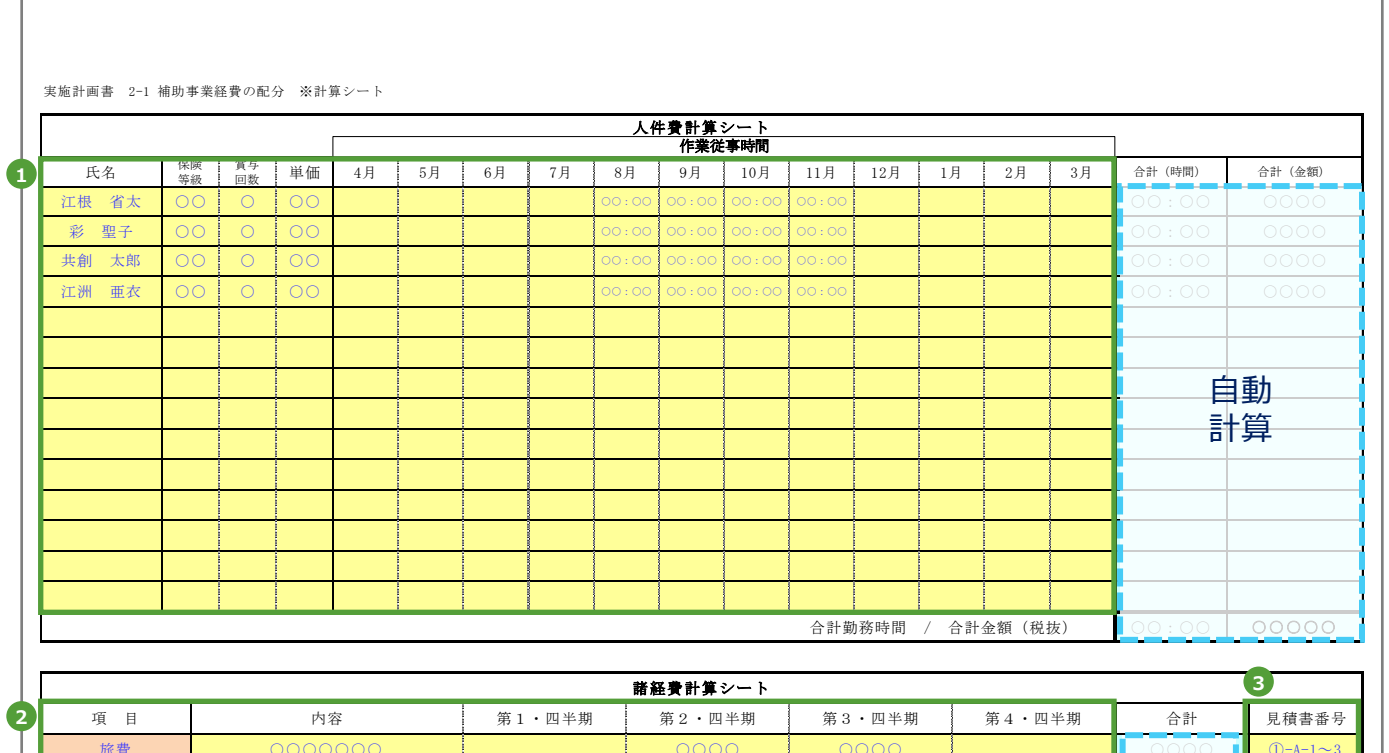

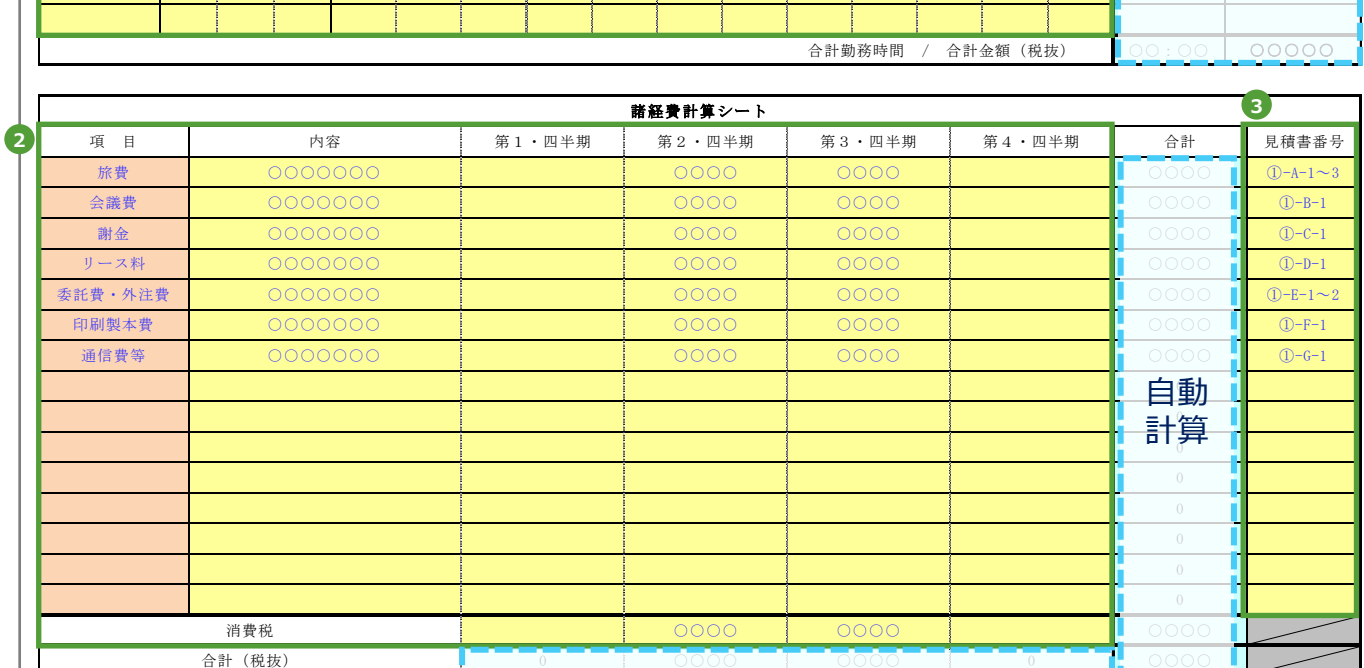

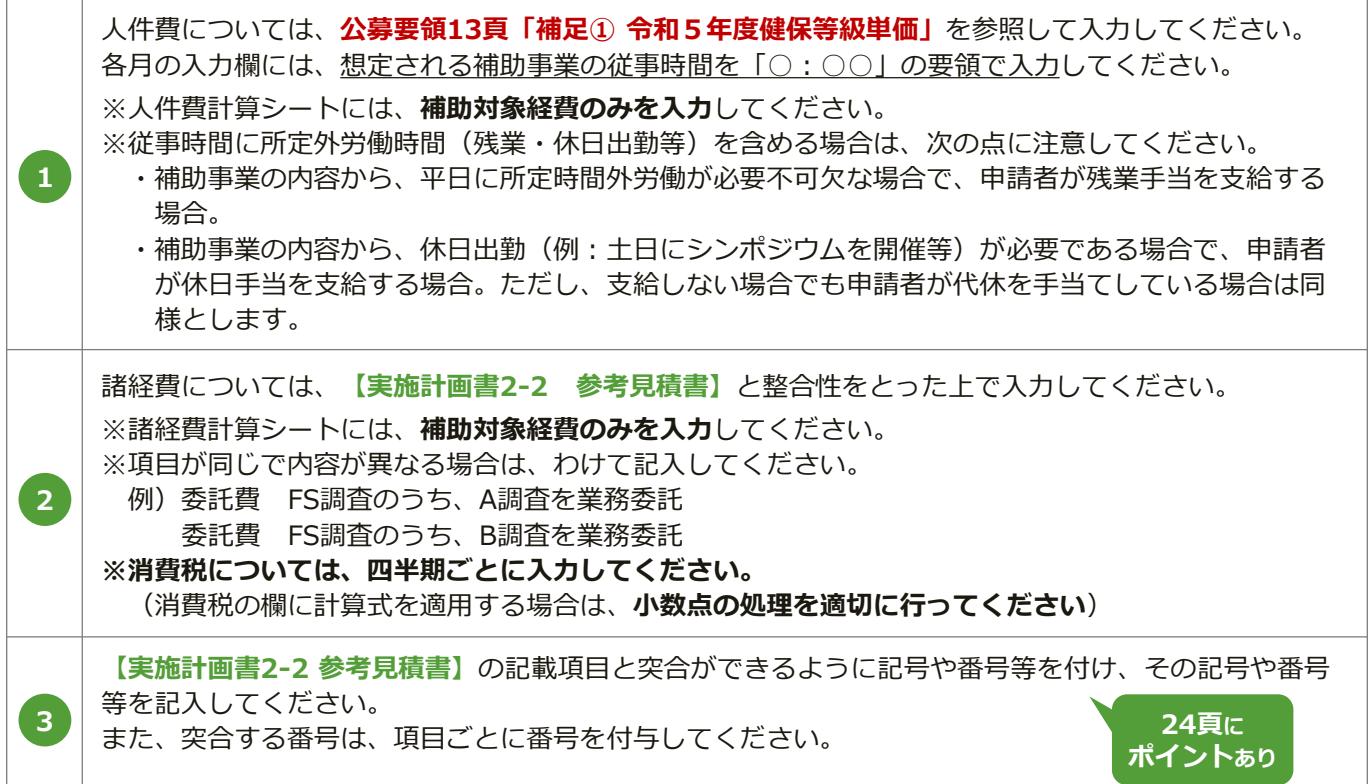

実施計画書 2-1 補助事業経費の配分 ※サマリシート

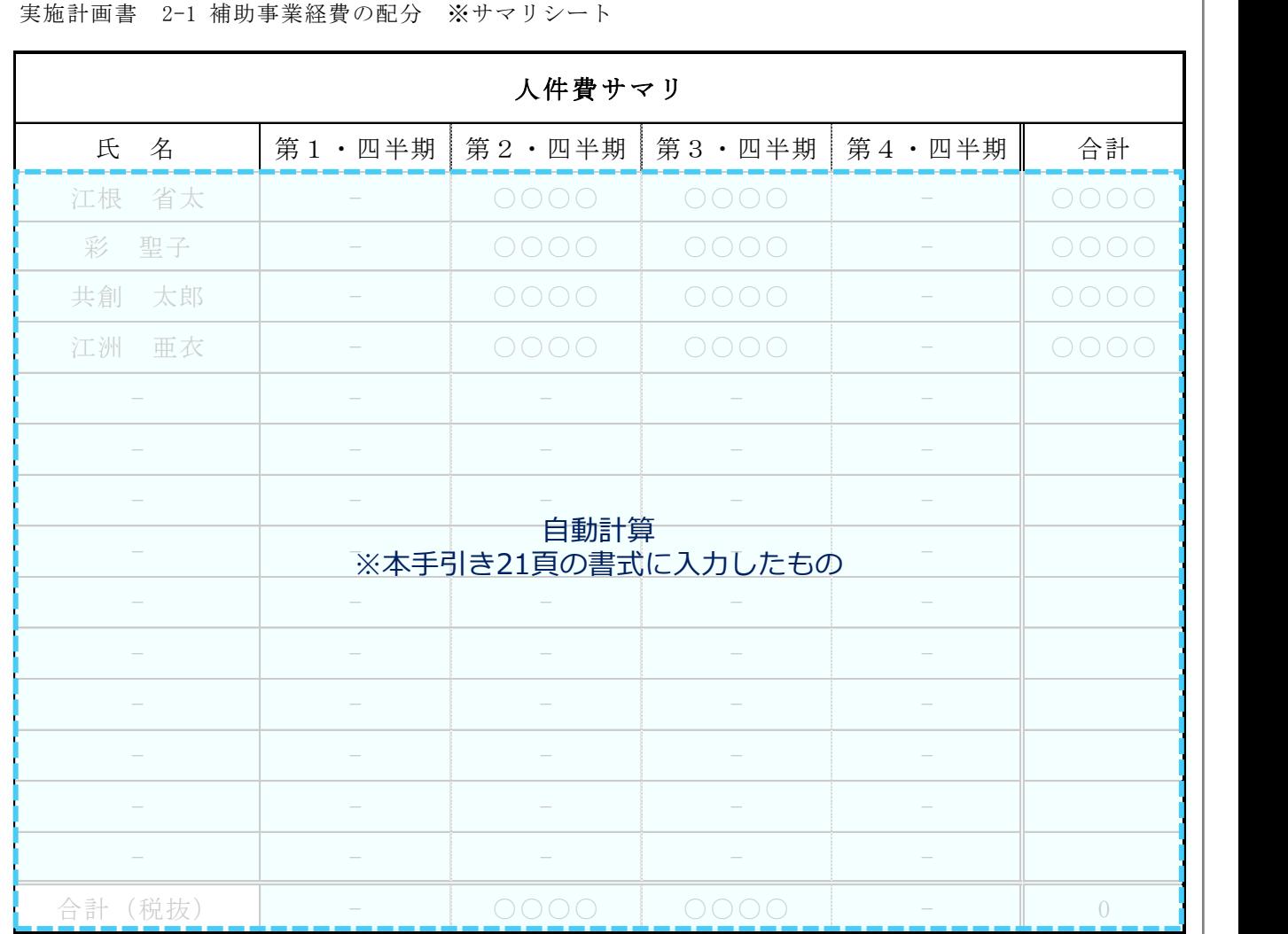

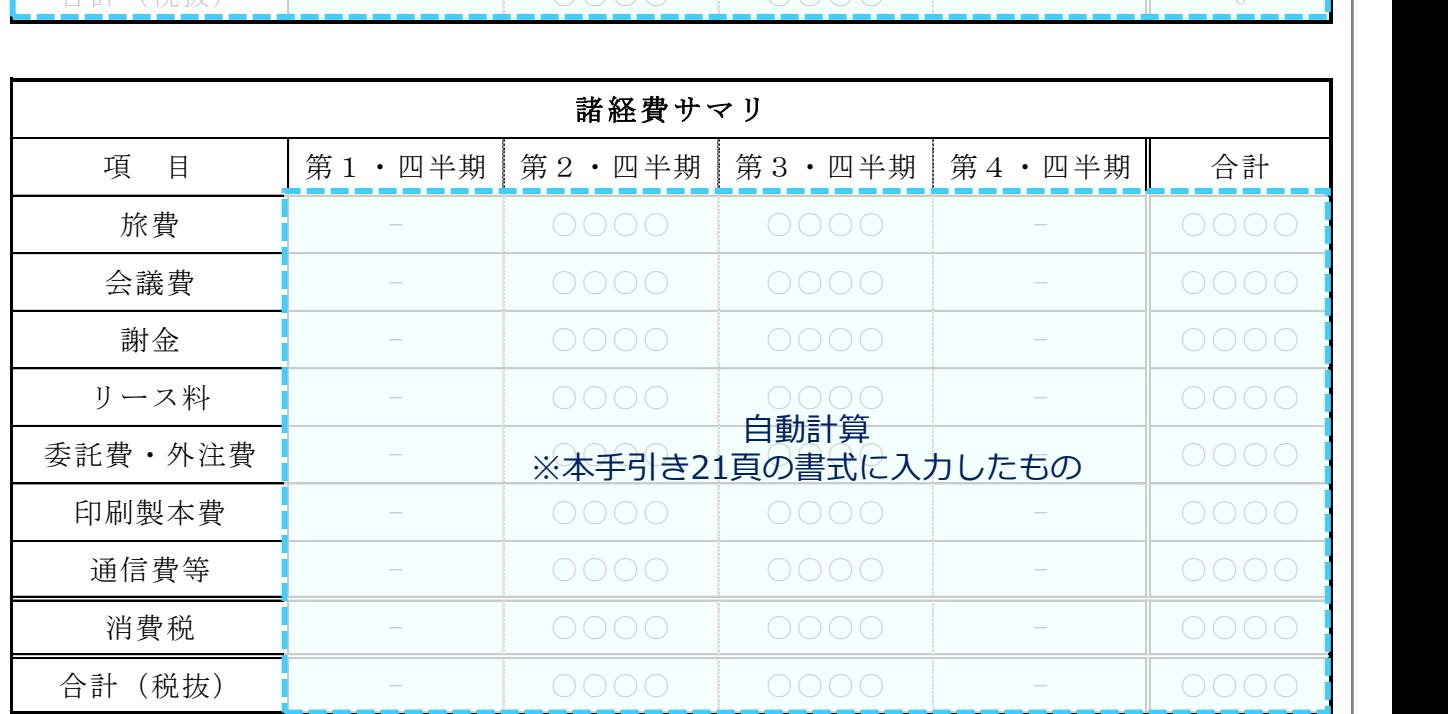

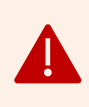

**見積もりに際しては、公募要領(10~11頁)に記載している 補助対象経費の考え方や見積もりに関係する事項をよくお読みになった上で、 対応していただくようお願いします。**

**見積書は、補助事業に要する経費及び補助対象経費の根拠となります。**

#### **見積書提出に際しての留意事項について**

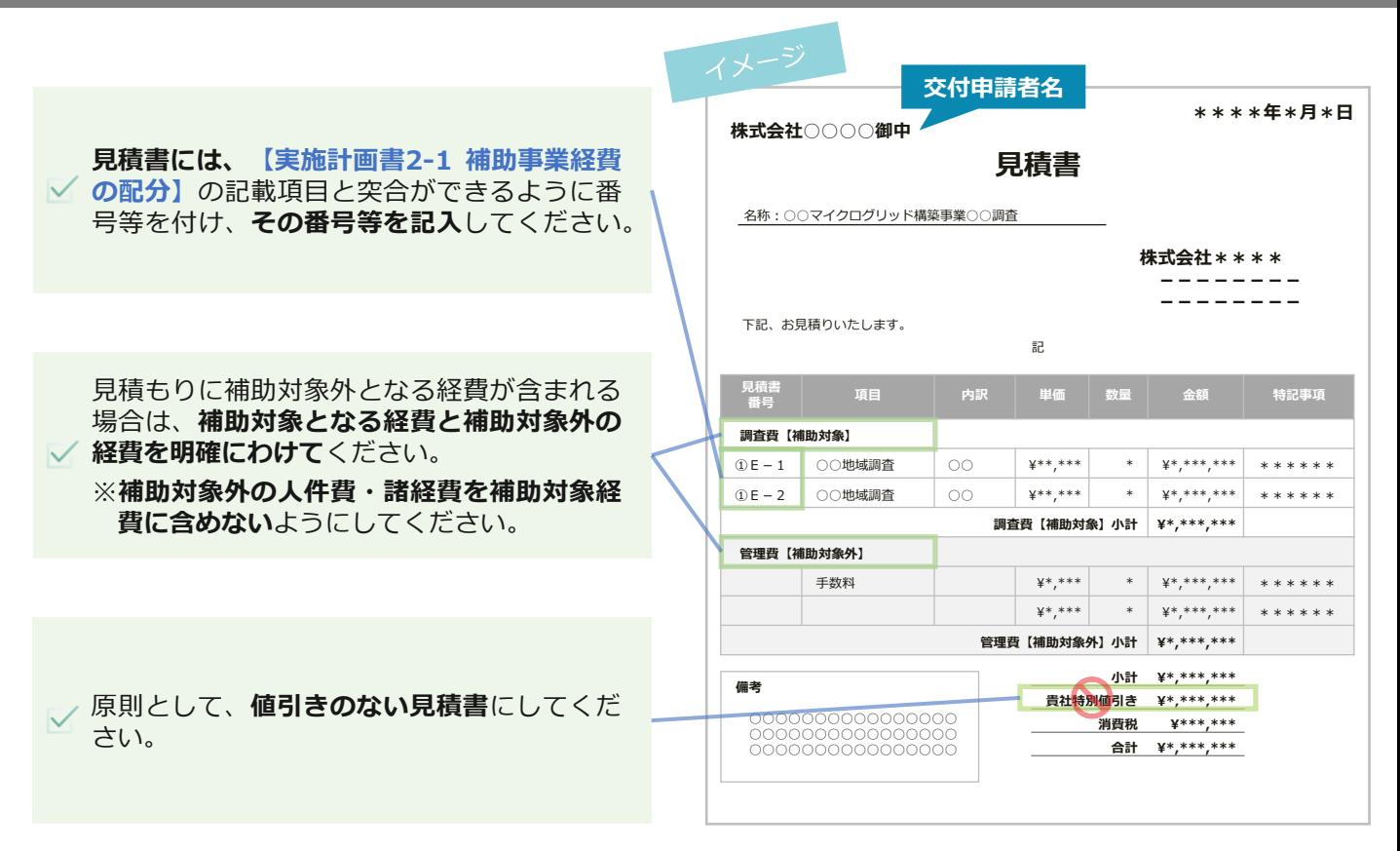

#### **見積書に記載する番号のつけ方のポイント**

**【実施計画書2-1 補助事業経費の配分】**と**参考見積書**に**共通して記載する番号**をつける上 でのポイントを次にお示ししますので、ご活用ください。

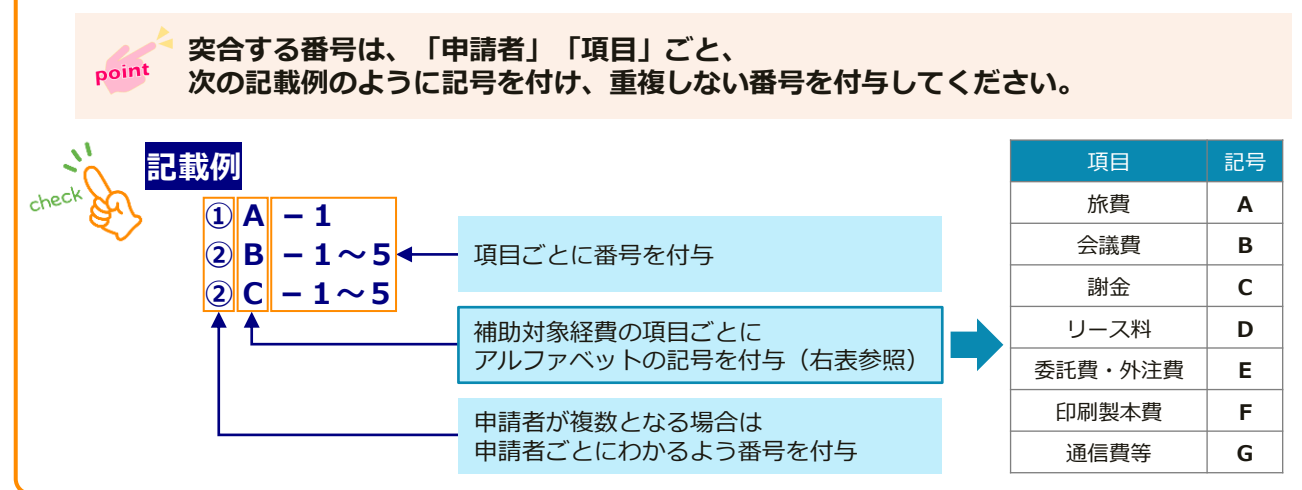

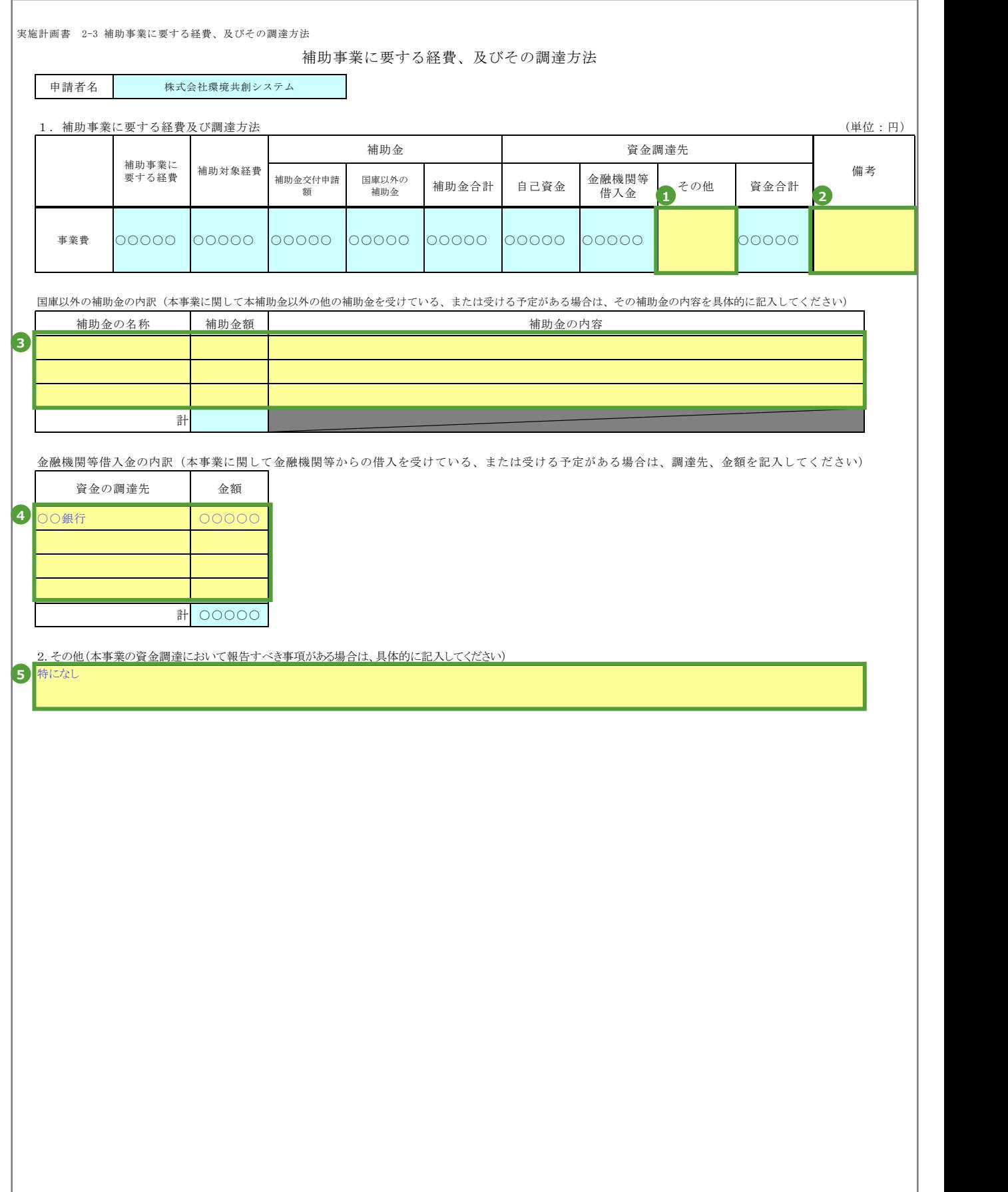

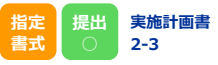

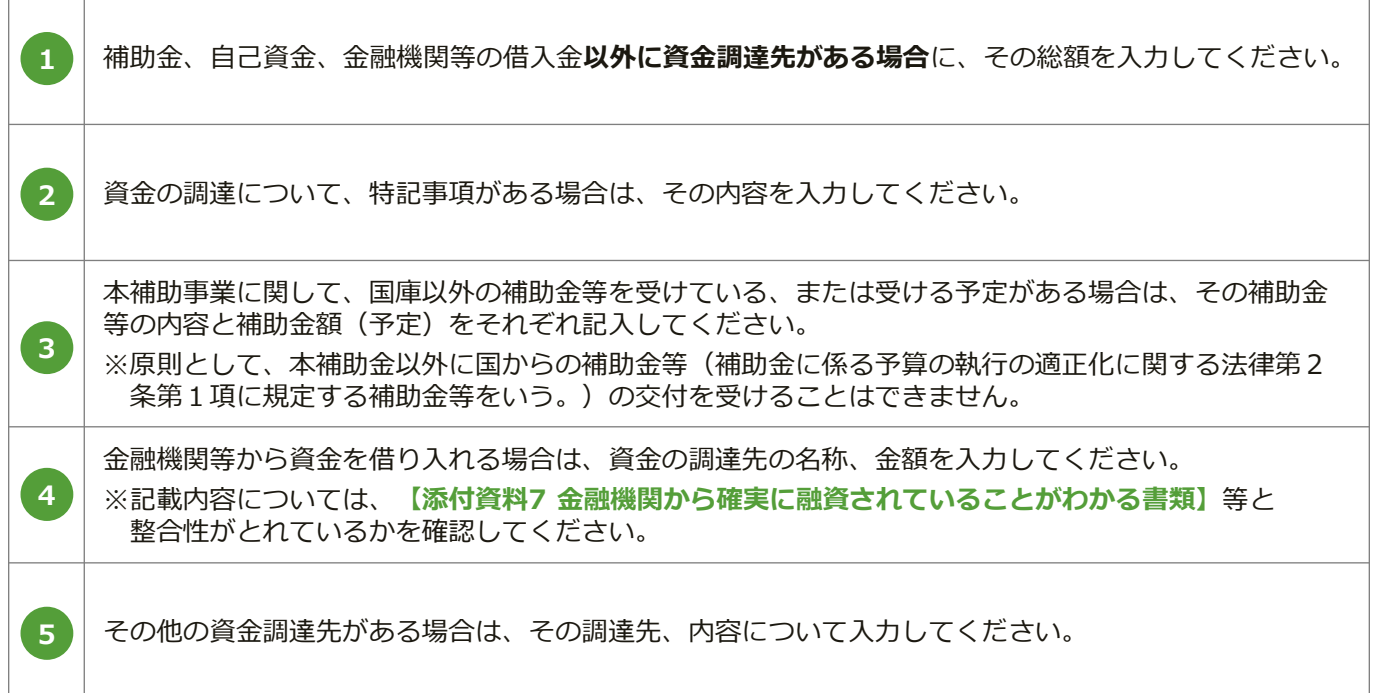

実施計画書 2-4 補助事業実施に関連する事項

補助事業実施に関連する事項

1.補助事業実施計画

計画の策定及びFS調査に関して、以下の実施項目に対する実施内容を記入してください。

■計画の策定

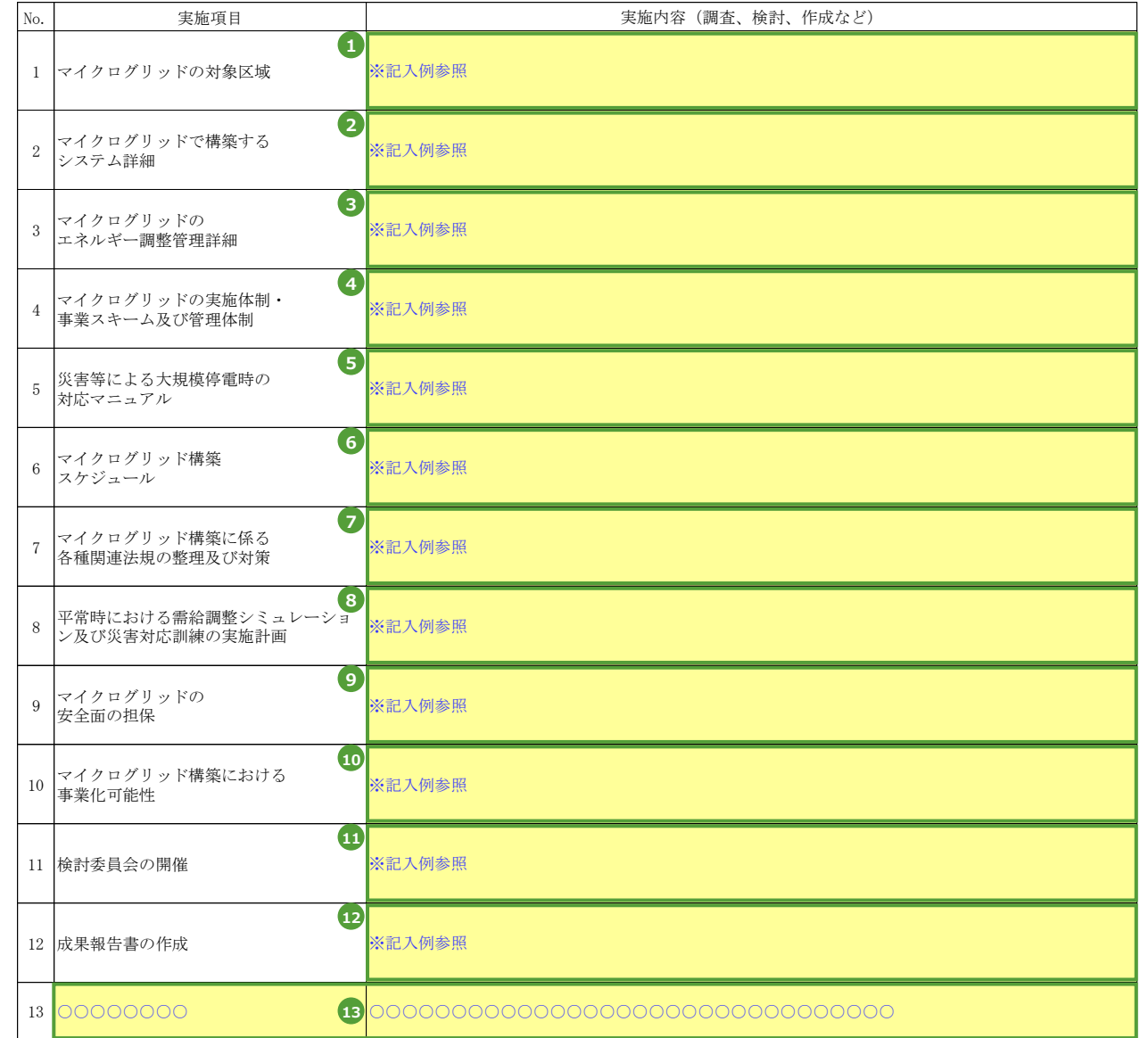

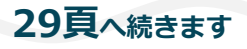

**Contract Contract Contract Contract Contract Contract Contract Contract Contract Contract Contract Contract Contract Contract Contract Contract Contract Contract Contract Contract Contract Contract Contract Contract Contr** 

 $\overline{\phantom{0}}$ 

**指定 書式 提出 ○ 実施計画書 2-4**

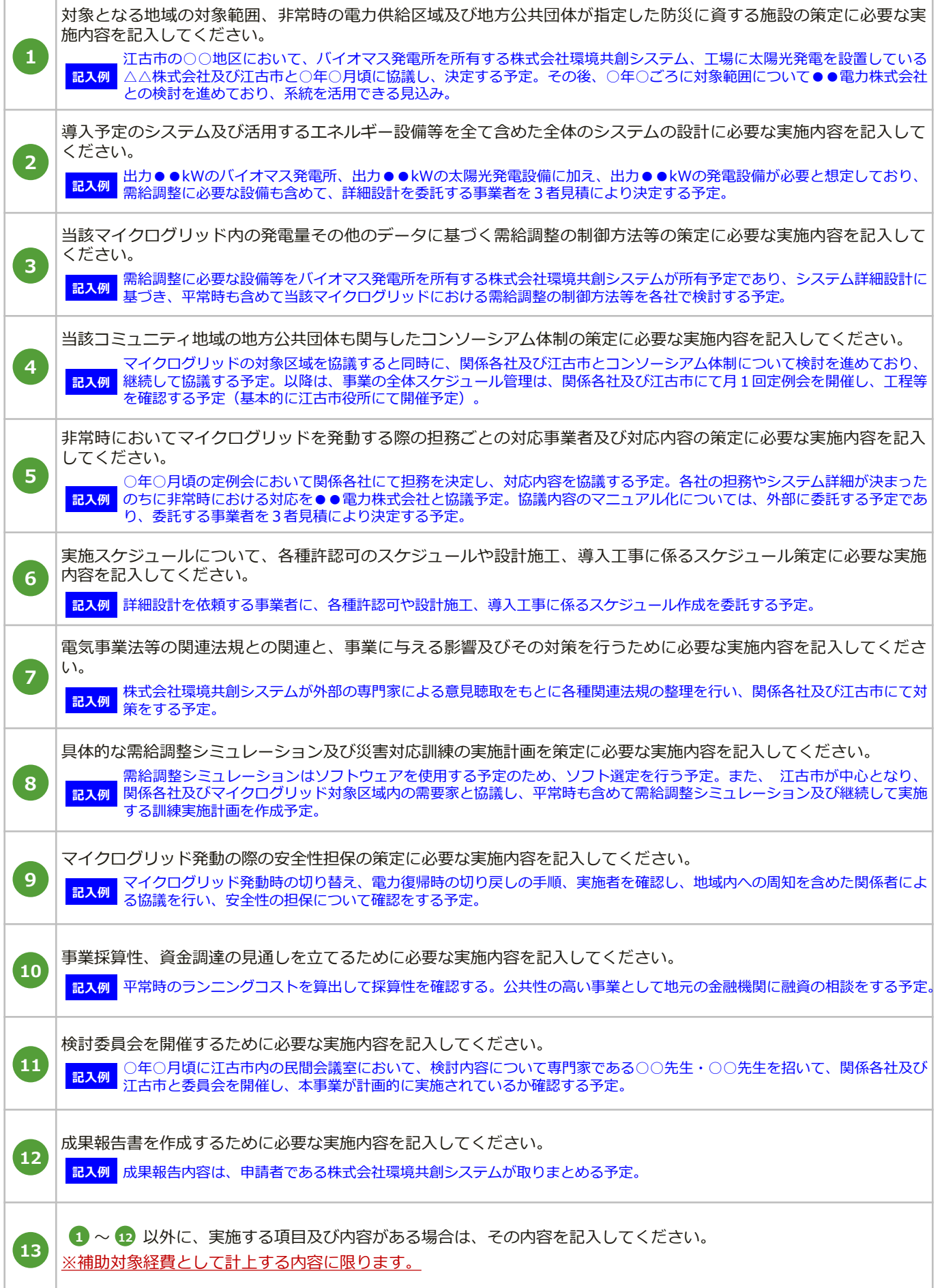

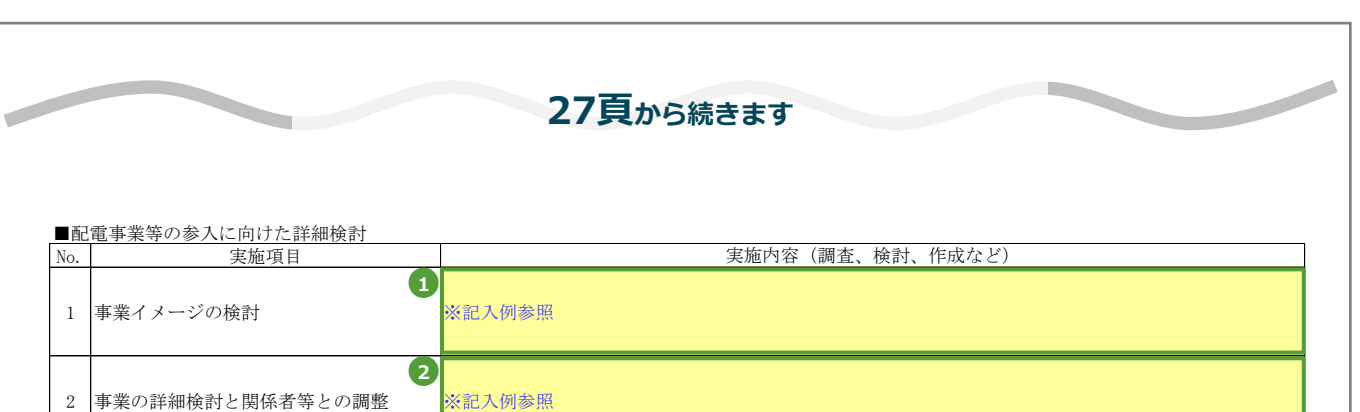

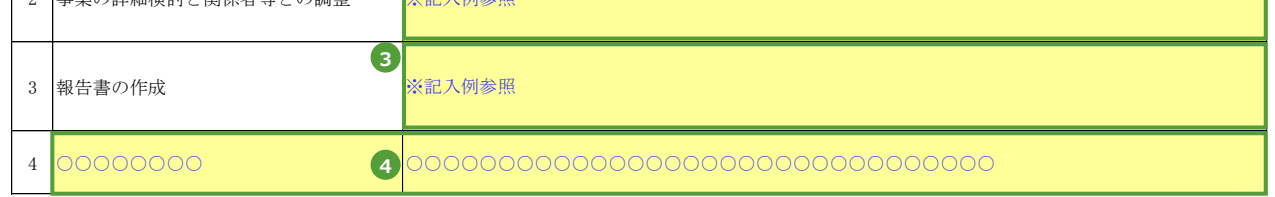

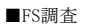

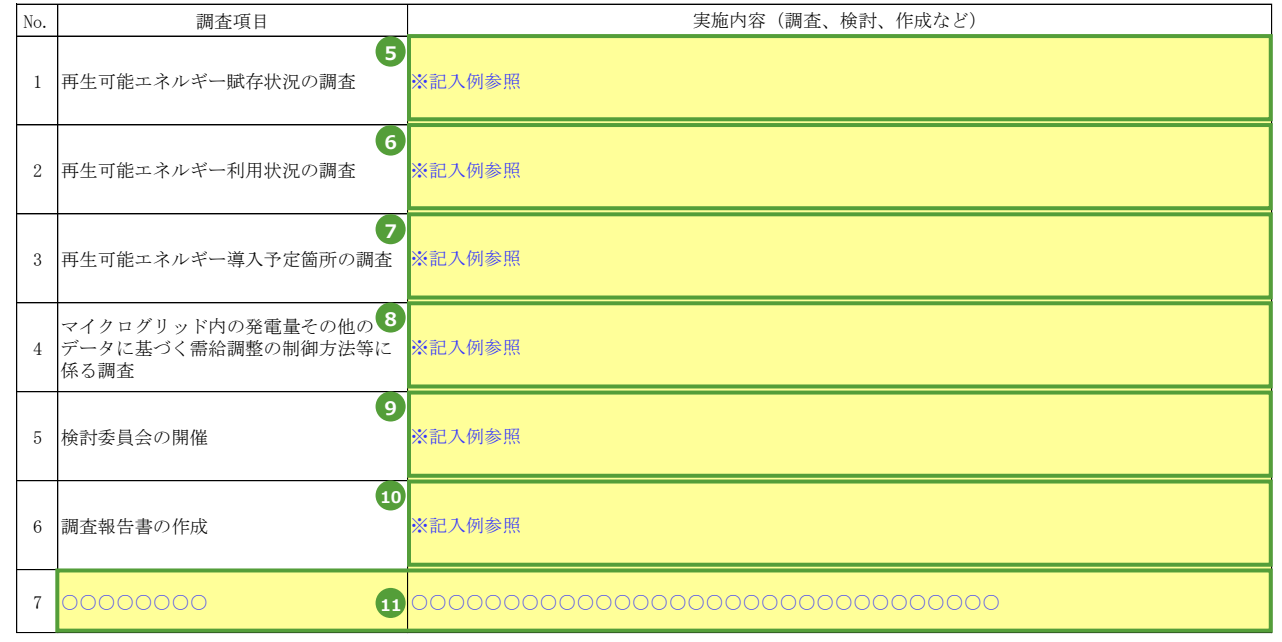

2.一般送配電事業者との事前協議内容

 $\overline{\phantom{0}}$ 

本申請をするにあたって、当該マイクログリッドの構想、系統線の利用、当該エリ 一般送配電事業者と事前に協議した内容を以下に記入してください。 本申請をするにあたって、当該マイクログリッドの構想、系統線の利用、当該エリアの配電事業等の参入の可否等について、 一般送配電事業者と事前に協議した内容を以下に記入してください。

※記入例参照

**12**

**31頁へ続きます**

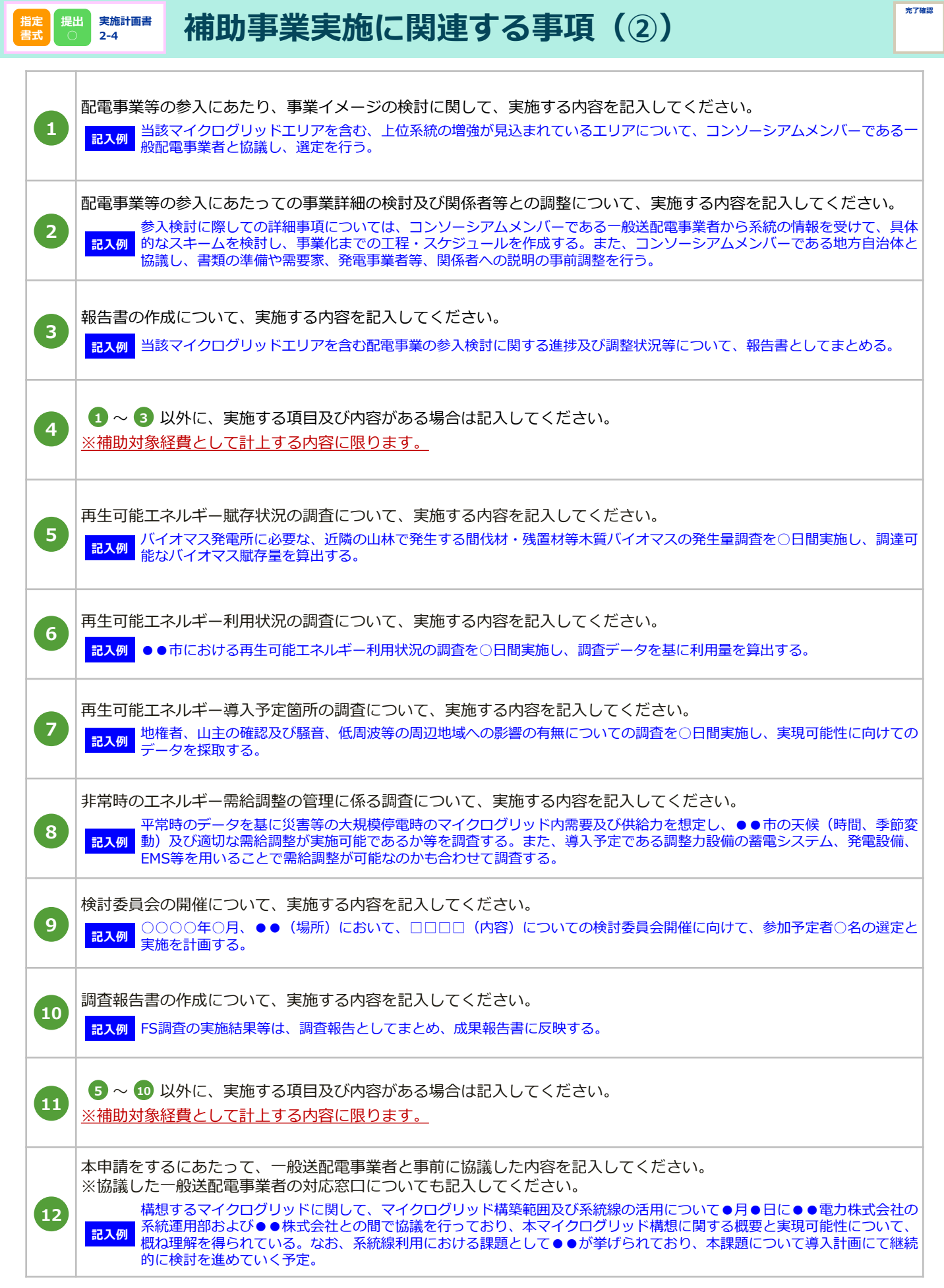

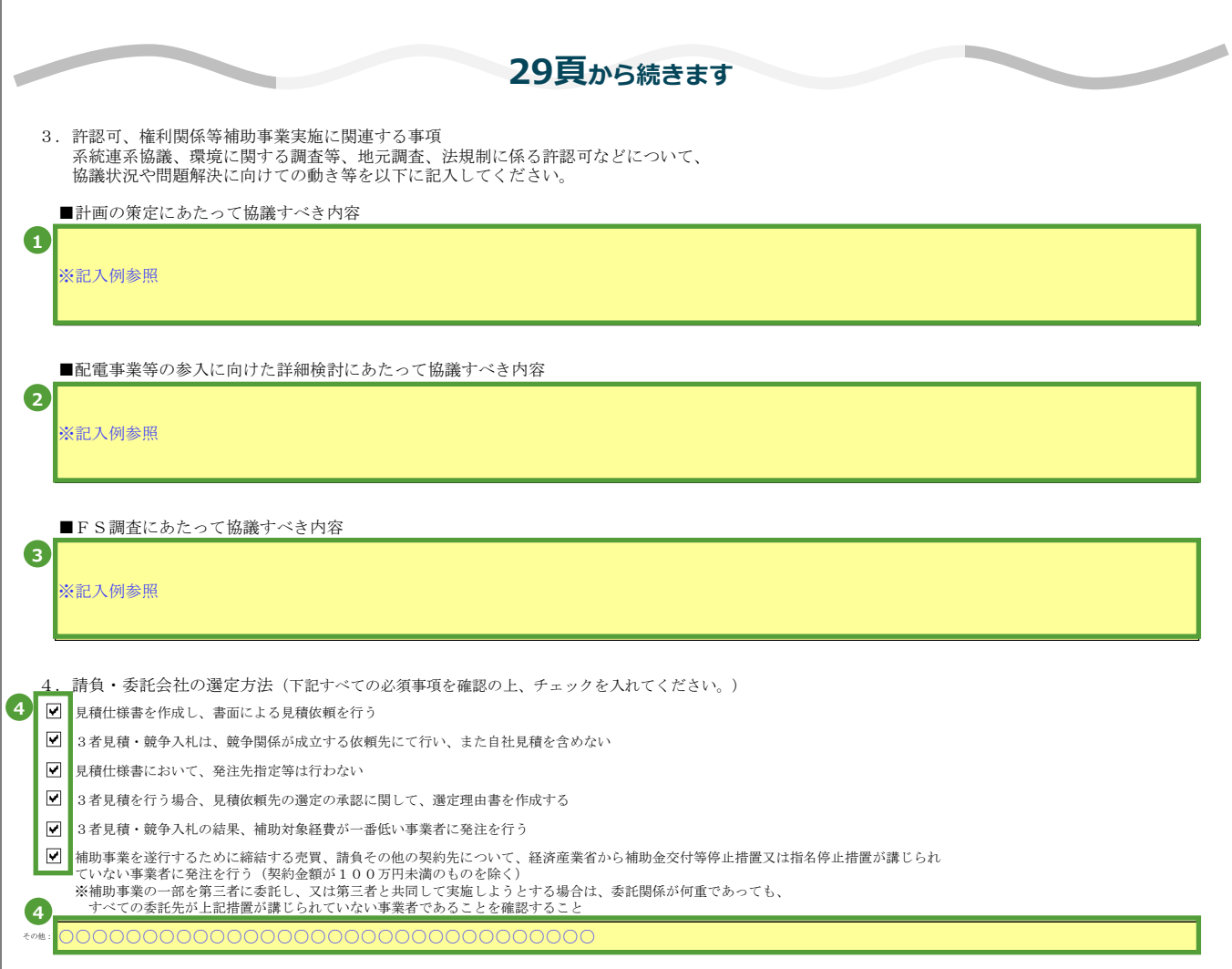

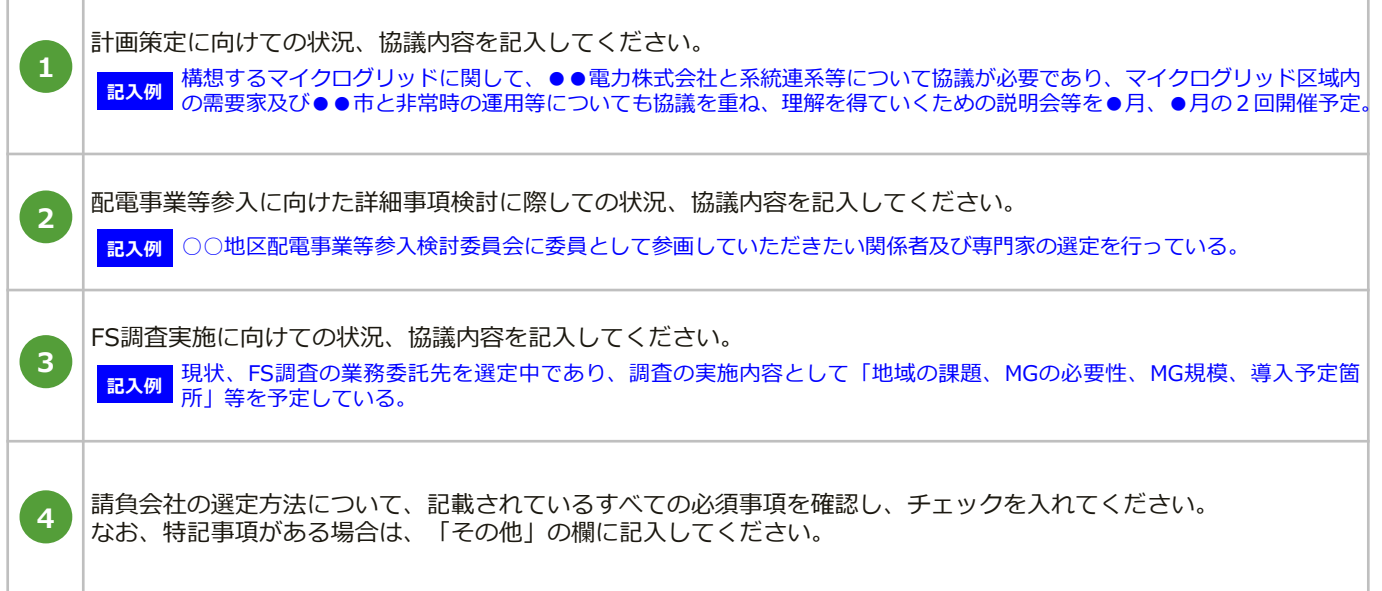

実施計画書 2-5 補助事業実施体制

1.事業実施担当者情報

補助事業実施体制

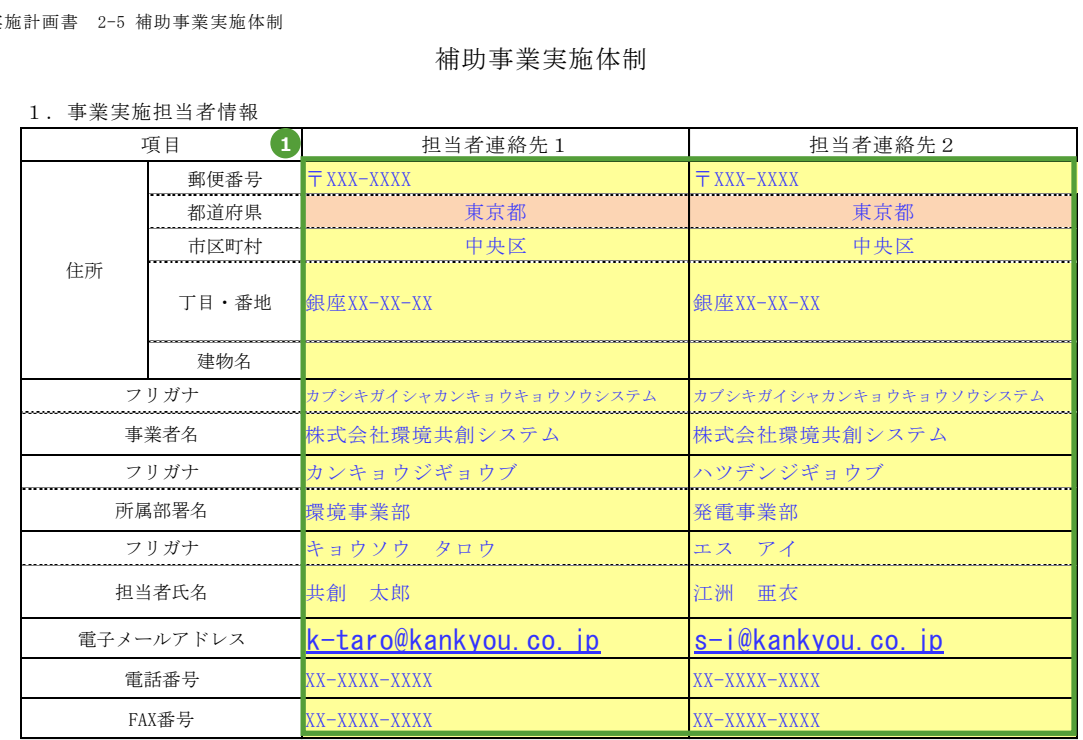

#### 2.体制図

 申請者及び補助事業に関係する事業者(コンソーシアム関係者等)の役割分担がわかるように体制図を作成してください ※。

※補助事業の一部を第三者に委託し、又は第三者と共同して実施しようとする場合の委託先等との関係については、 様式1別紙4に記入してください。

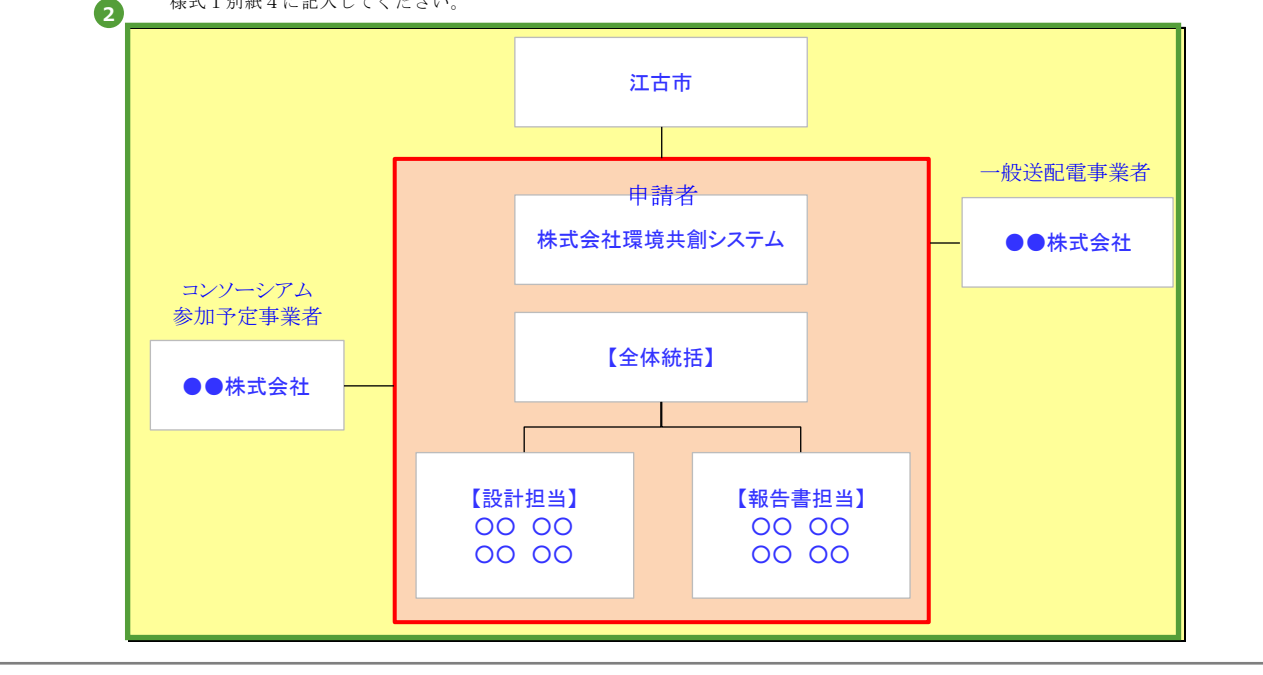

申請担当者の情報を記入してください。

※SIIからの連絡は、すべて担当者連絡先1へ行います。

申請者及び地方公共団体の役割がわかるように、補助事業の実施体制図を記入してください。 ※補助対象経費の人件費が発生する作業従事者については、「担当業務、氏名」がわかるように体制図 へ記入してください。 ※補助事業の一部を第三者に委託し、又は第三者と共同して実施しようとする場合の委託先等との関係 については、様式1別紙4に記入してください。

sii

**1**

**2**

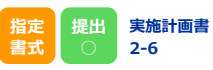

I

# **補助事業実施予定スケジュール**

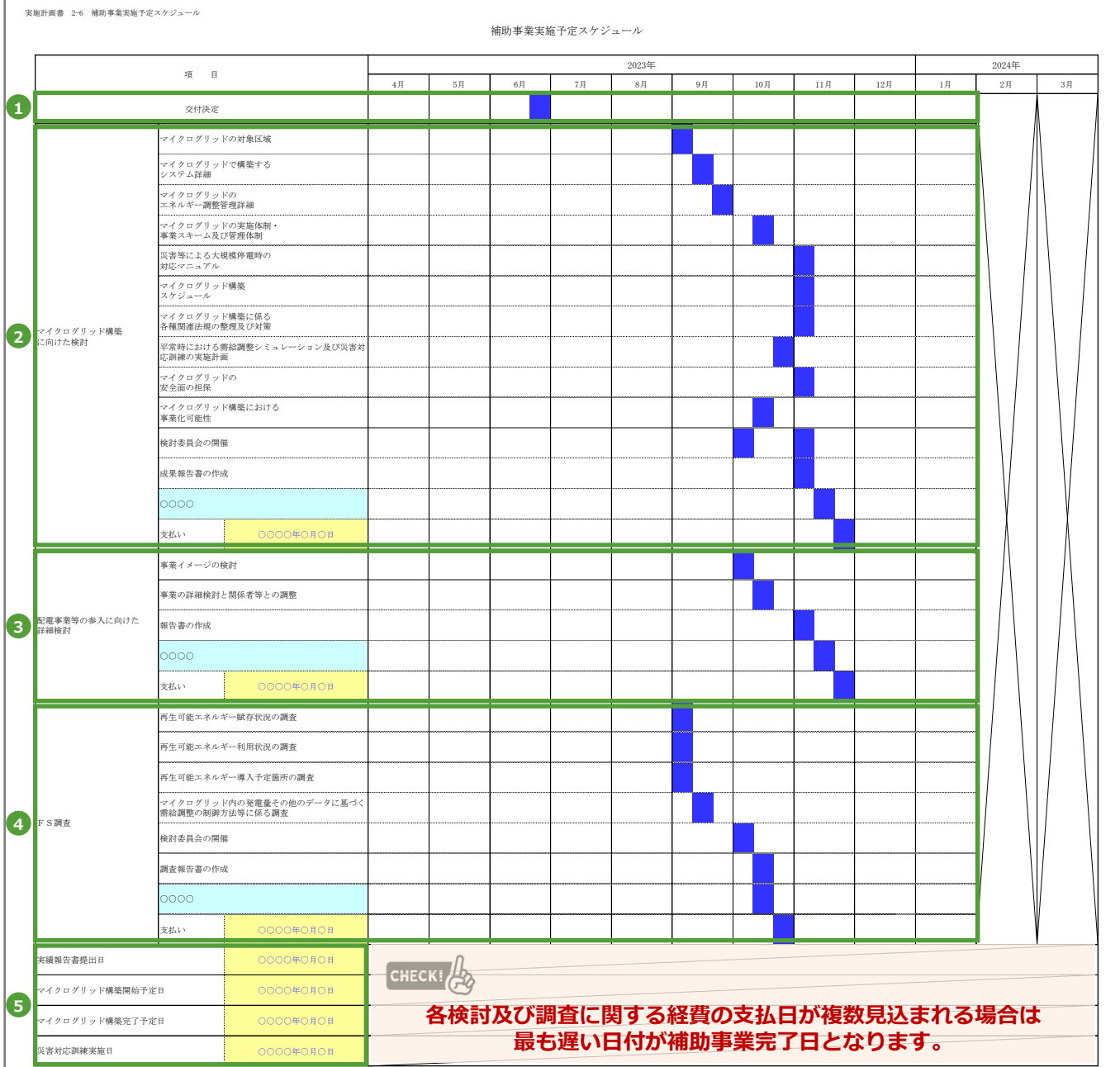

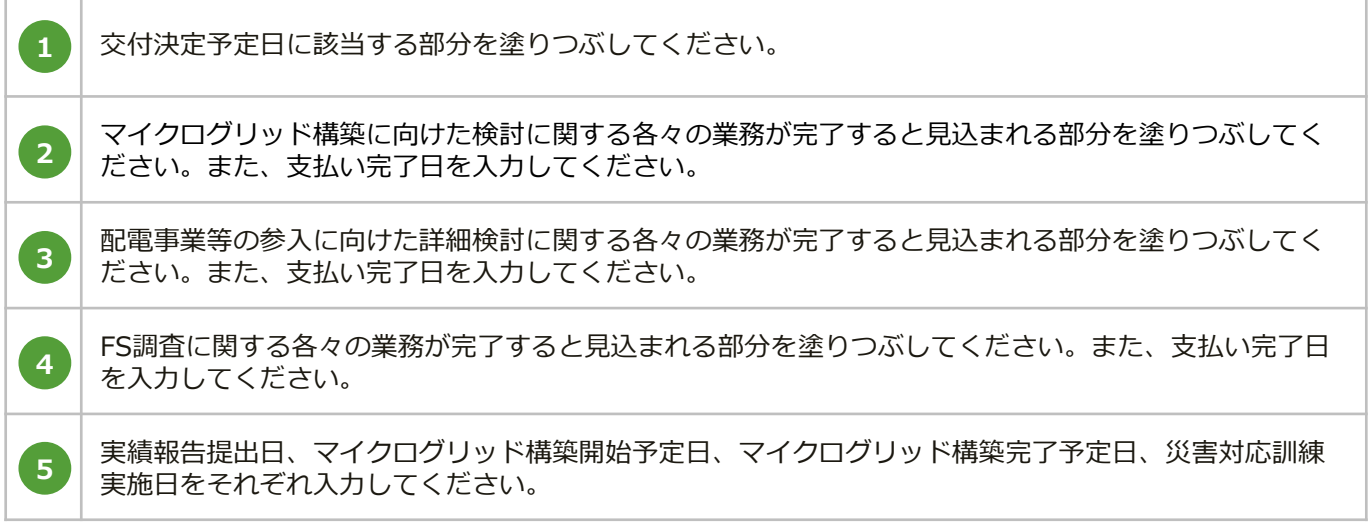

## おき 地方公共団体が確実に関与することの証明書

**完了確認**

実施計画書 2-7 地方公共団体が確実に関与することの証明書

代表理事 村上 孝 殿

**指定 書式** **提出**

**実施計画書**

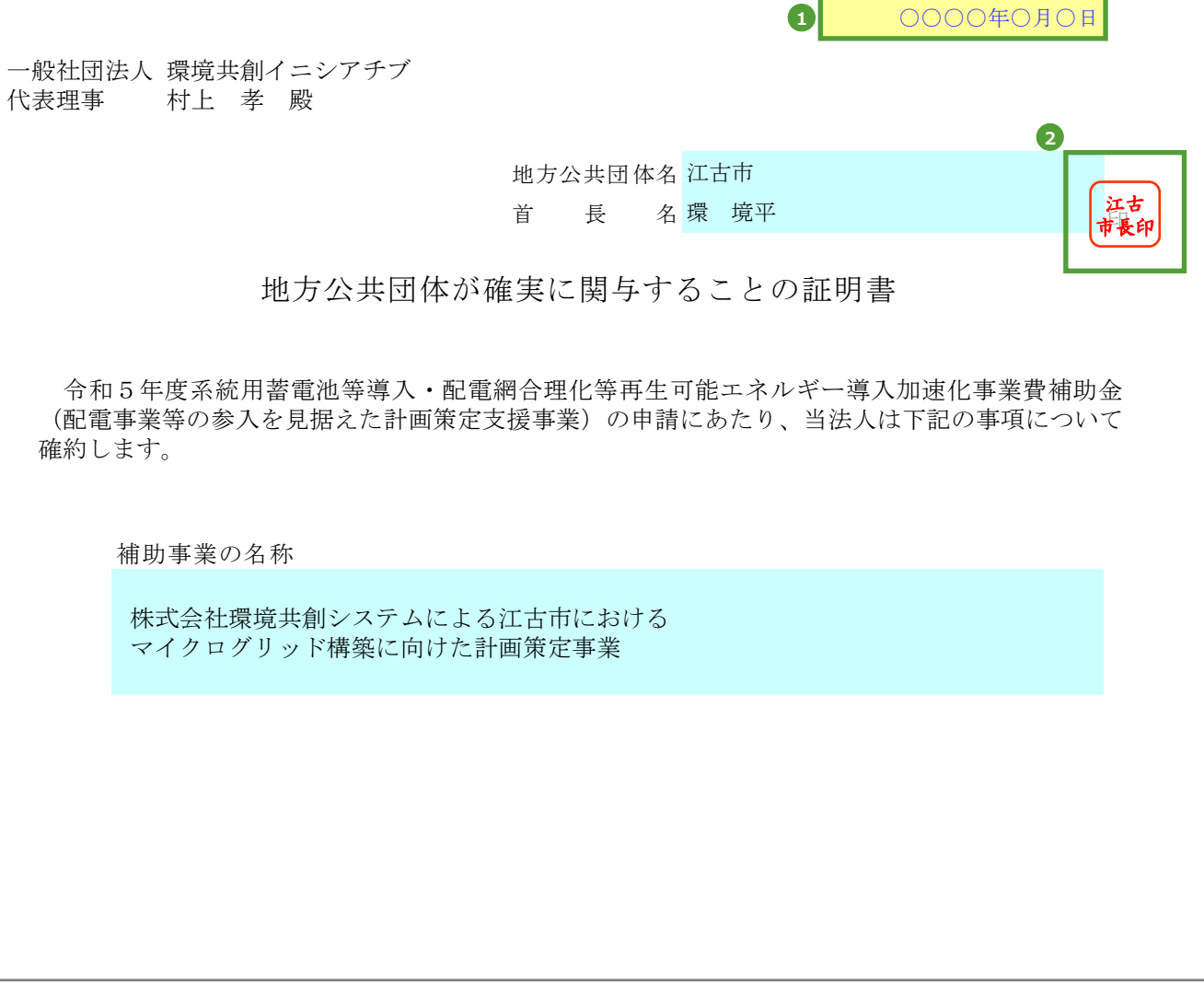

「西暦/月/日」で記入してください。 記載されている首長の首長印を必ず押捺してください。 **1 2**

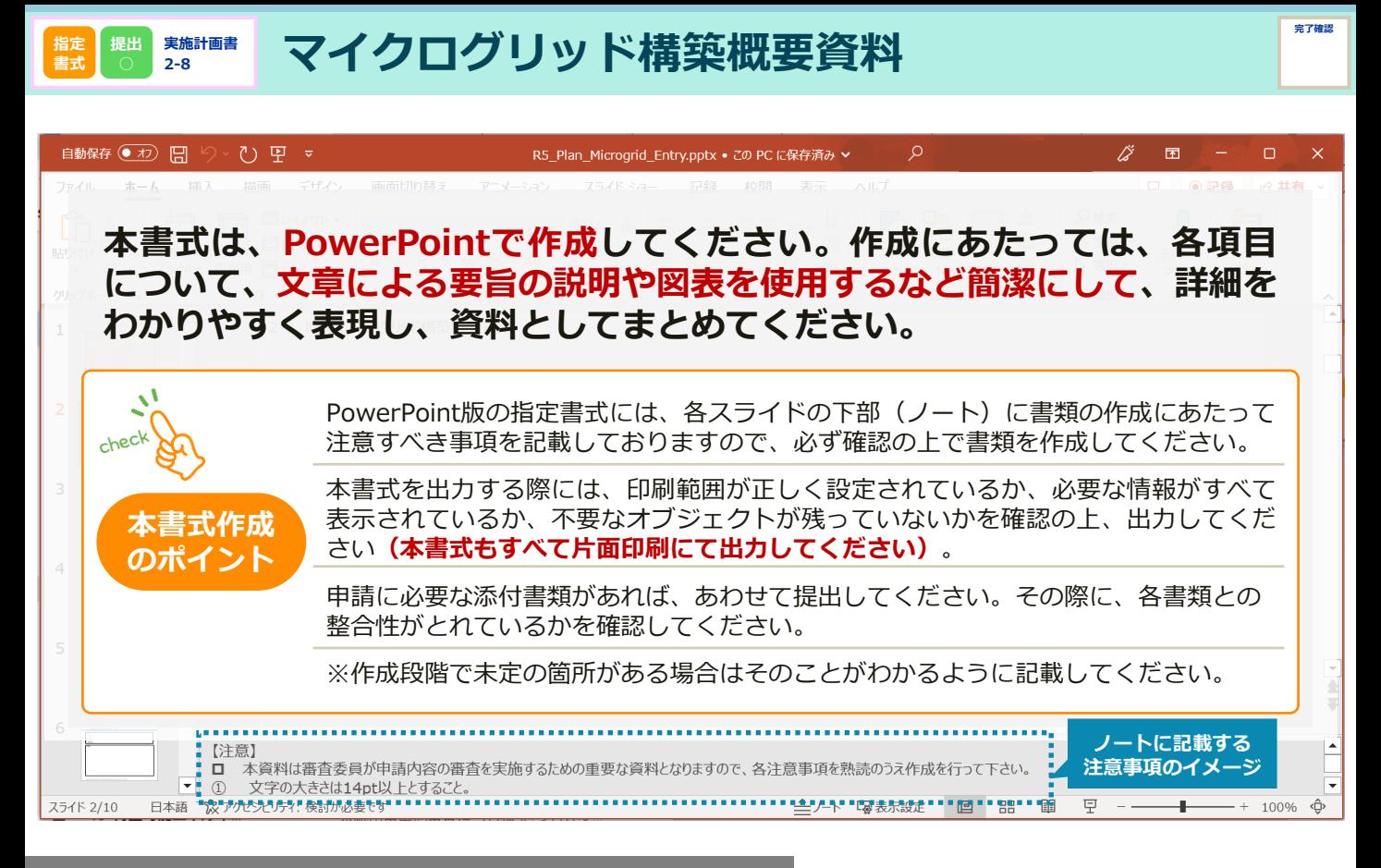

## **本書式のつくり**

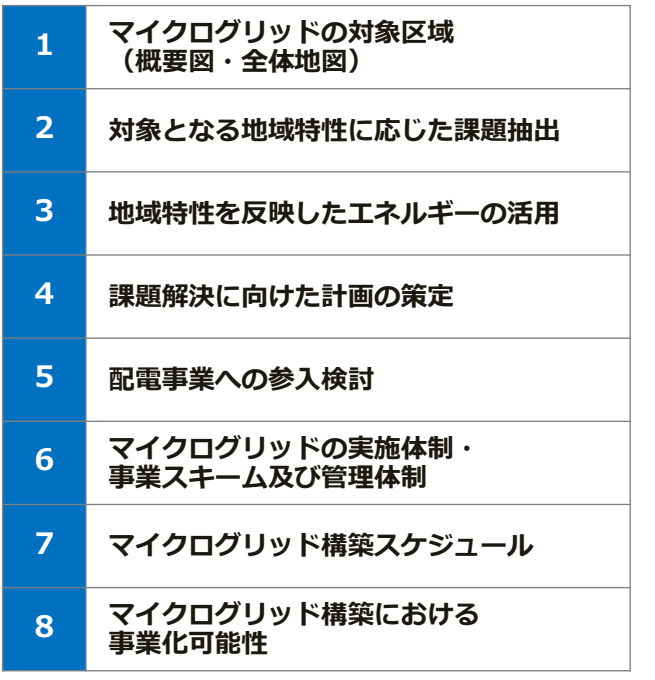

マイクログリッドを構築済みの事業者で、既存のマイク ログリッドエリアを含む**配電事業の新規検討をする場合** は、「マイクログリッド(構築)」を「配電事業」に書 き換えて書式を作成してください。 なお、その場合は項目7のみ「配電事業への参入スケ ジュール」としてください。

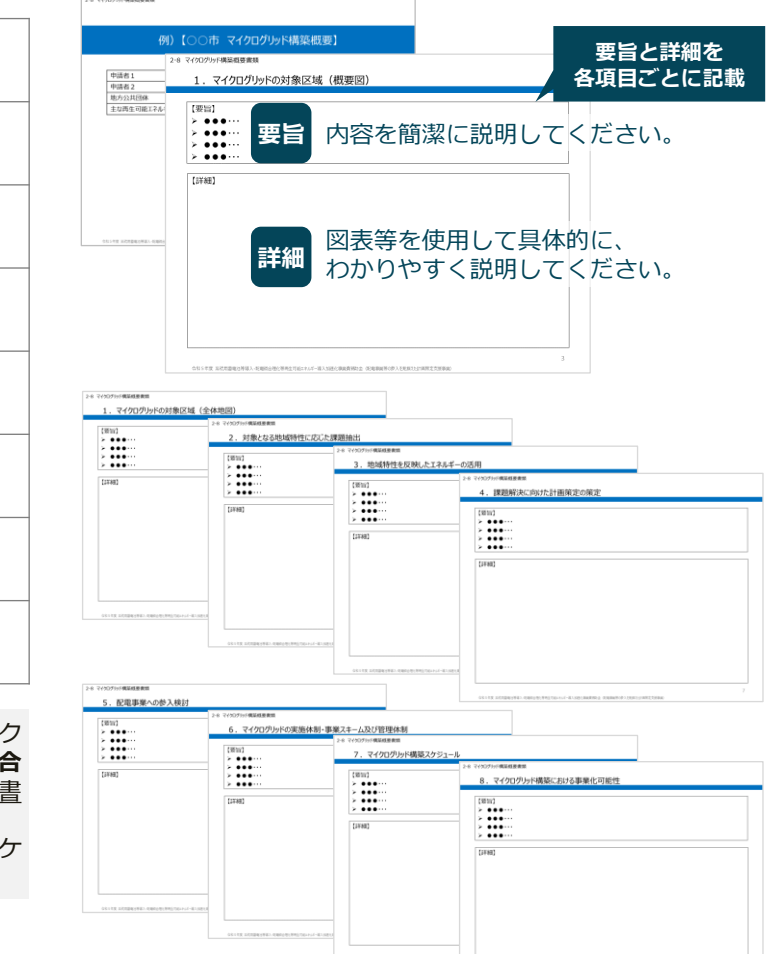

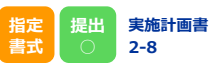

## **1 マイクログリッドの対象区域**

#### **概要図**

- マイクログリッドの**全体像が把握できる**概要 図を記載すること。
- 対象となる**地域の範囲及び電力供給区域を**明 確に記載すること。
- **系統線**と**自営線**が**区別**できること。またそれ ぞれの総延長(km)も併せて記入すること。
- **新設する設備と既存の設備**が**区別**できるよう に説明すること。
- **主要設備**が確認できること。
- 平常時と災害等による**大規模停電時の電気の 流れ**を記載すること。

- 地方公共団体が指定した**防災に資する施設**に ついても明確に示されていること。
- **コンソーシアム各社**(補助対象事業者、地方 公共団体等)、**一般送配電事業者、供給先等** が記載されていること。

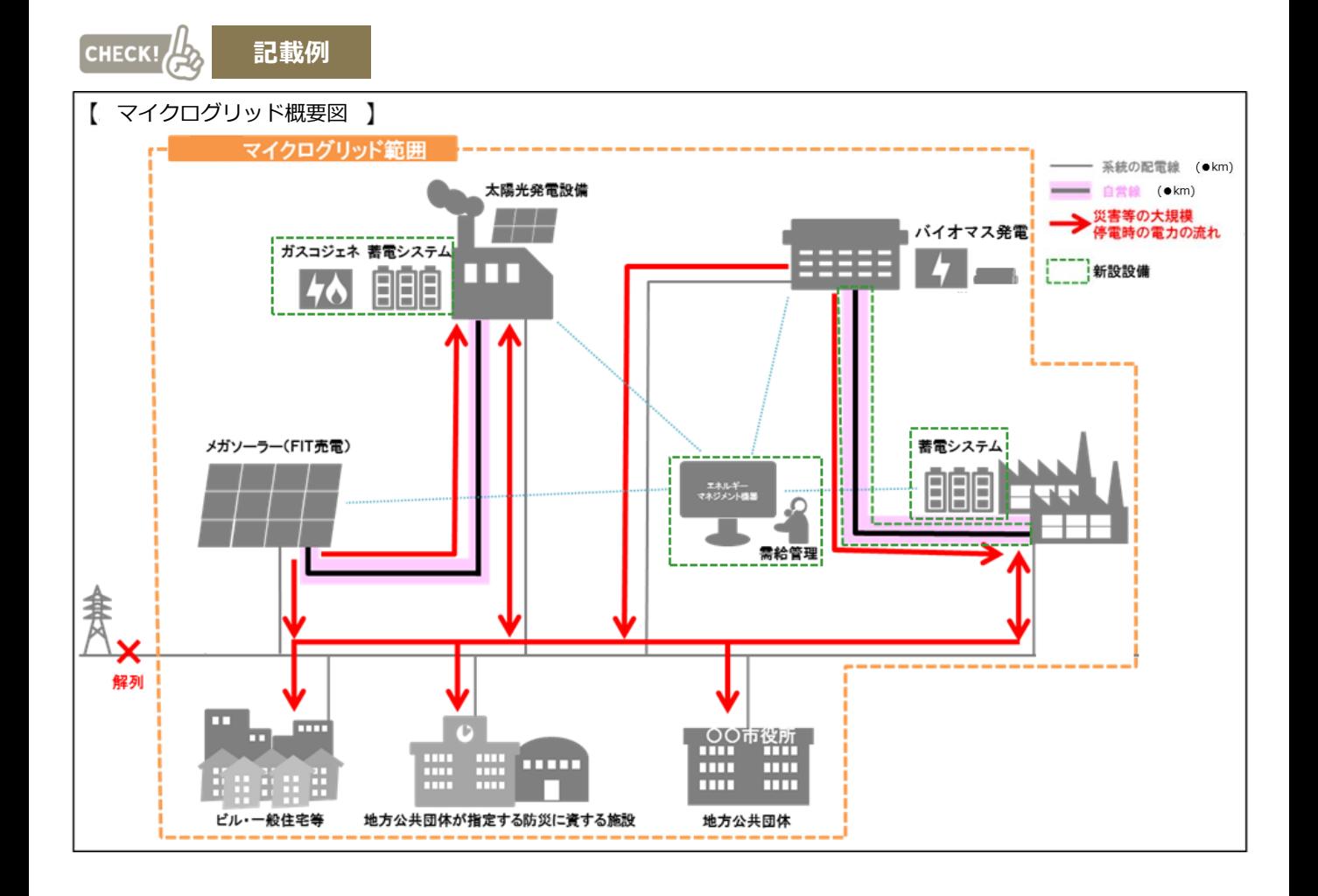

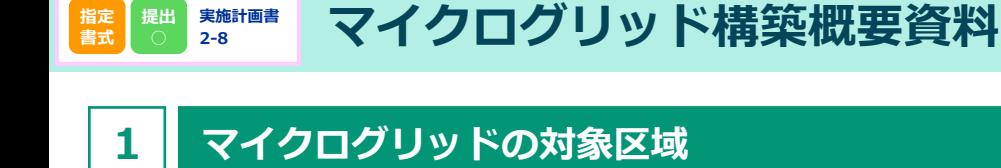

### **全体地図**

- **対象となる地域の全体像が把握できる地図**等を添付し、**電力供給区域**を明確に記載すること。
- 地方公共団体が指定した**防災に資する施設**についても明確に示されていること。
- **系統線**と**自営線**が**区別**できること。
- **主要設備の設置場所(予定含む)**を明確に記入すること。
- **マイクログリッド範囲内に含まれる需要家数**の概算を記入すること。

CHECK! **記載例** 市役所、公民館 太陽光発電 \_\_ バイオマス発電 。 原数 電システム (予定) **EMS** (予定) 一般需要家 約●軒 高圧需要家 約●軒CGoogle

### **2 対象となる地域特性に応じた課題抽出**

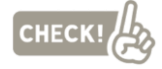

#### **対象となる地域特性に応じた課題に ついて記載してください。**

#### **要旨記載例**

- ・バイオマス発電所及び太陽光発電所は存在するが、 系統に依存しない再エネ発電設備等の電力供給設備 が少なく、系統からの電力供給が断たれた際のバッ クアップ電源が不足
- ・林業が盛んであったが高齢化のため後継者不足に陥 り、産業が衰退。同時に山林の維持も困難になって いる

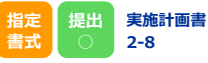

## **3 地域特性を反映したエネルギーの活用**

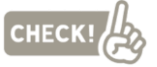

**マイクログリッドを行う地域の特性 及び地域特性を反映した再生可能エ ネルギーの活用について記載してく ださい。**

#### **要旨記載例**

- ・木質バイオマスが豊富に存在しているため、バイオ マス発電のための燃料調達が容易
- ・休耕地も多いため、大規模な太陽光発電所の誘致も 可能
- ・林業が盛んな地域であり木材が豊富なため、木質バ イオマス発電設備を活用しやすい

#### **4 課題解決に向けた計画の策定**

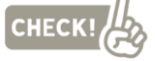

**上記2「対象となる地域特性に応じ た課題抽出」において記載した課題 に対して、事業目的に沿って課題解 決できる計画であることについて記 載してください。**

#### **要旨記載例**

- ・全量売電を行っている既設のバイオマス発電所及び 太陽光発電所からの電力等を、災害等の緊急時に地 域に供給することにより、系統からの電力供給が断 たれた状態での電力供給を可能にする
- ・バイオマス発電設備の導入を促進することにより、 林業が再活性化し、雇用を生み出すとともに、バイ オマス燃料のサプライチェーンを確立し、地域外へ の燃料供給することで近隣地域に豊富なバイオマス 資源の有効利用を江古市が中心となって発信する

### **5 配電事業への参入検討**

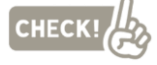

**当該マイクログリッド範囲を含む、 配電事業への検討状況について記載 してください。**

#### **要旨記載例**

- ・当該マイクログリッドエリアを含む上位系統の増強 が見込まれるエリアの検討及び一般送配電事業者と の協議を実施予定
- ・エリアの選定後に自治体と連携し、需要家、発電事 業者への説明会実施の調整を行う

### **6 マイクログリッドの実施体制・事業スキーム及び管理体制**

CHECK!

**当該コミュニティ地域の地方公共団 体も関与する、想定のコンソーシア ム体制を具体的に記載してください。**

#### **要旨記載例**

株式会社環境共創システムは江古市、△△株式会社、 ××株式会社とコンソーシアムを組み、マイクログ リッド構築に向けての協議を進める。マイクログリッ ド発動時の電力供給者は株式会社環境共創システム、 △△株式会社、××株式会社が行い、電力安定供給に 係る需給バランス調整はエネルギーマネジメントシス テムを管理する株式会社環境共創システムが担当する。 非常時には市営体育館(江古市の指定)を含めた地域 に電力を供給する。

**完了確認**

# **7 マイクログリッド構築スケジュール**

CHECK!

**各種許認可や設計施工、導入工事に 関するスケジュール等のマイクログ リッド構築に際して想定しているス ケジュールを記載してください。**

#### **要旨記載例**

- ・●年●月までに、新設する設備について建築確認許 可、消防法等の確認を実施
- ・●年●月までに、マイクログリッド構築範囲の地元 住民、商店向けに本事業計画について説明資料を配 布、必要に応じて説明会を開催
- ・●年●月までに、各設備の設置開始
- ・●年●月までに、マイクログリッド構築を完了、需 給シミュレーションを実施
- ・上記を1次計画と定め、2次計画として周囲○km までマイクログリッド範囲を拡張する

### **8 マイクログリッド構築における事業化可能性**

CHECK!

**事業採算性、投資回収方法、資金調 達の見通しについて記載してくださ い。**

**補助対象設備の平常時の活用方法に ついて記載してください。**

**要旨記載例**

- ・間伐材を収益化することで山主の利益にもなり、燃 料製造業事業者の燃料をバイオマス発電設備の所有 者が買い上げることによる関係各所の利益も含め投 資回収は可能
- ・地域の金融機関に、公共性の高さ及び採算性の見込 みを示し、融資を依頼中

sii

39

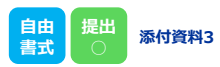

**完了確認**

**共同申請の場合**は、**全申請者分**を提出してください。

会社・団体の概要がわかる資料 **(会社紹介のパンフレット等)**を提出してください。

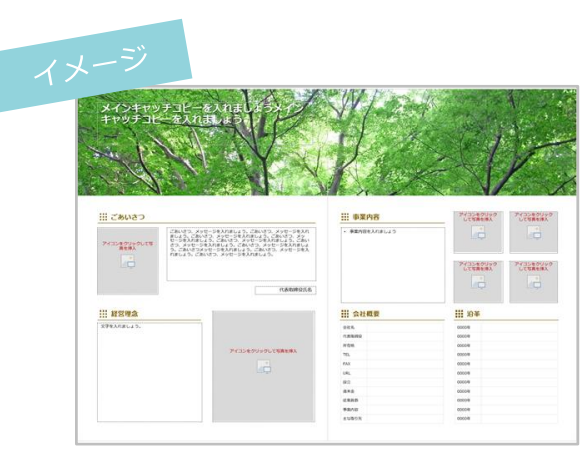

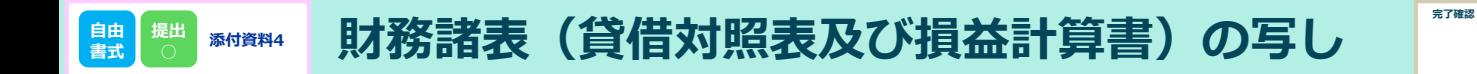

・**直近3か年分**の**貸借対照表及び損益計算書等**の**財務諸表**を提出してください。

**・共同申請の場合**は、**全申請者分**を提出してください。

・**事業者名**や**会計年度**が明確にわかるようにしてください。

- point
- ・グループ会社等がある場合は、 連結ではなく**単体(個別)の財務諸表**を提出してください。

・**特別目的会社(SPC)の申請の場合**は、別途、 **【添付資料8 主たる出資者等による補助事業の履行に係る確約書】**の 提出が必要です。

40

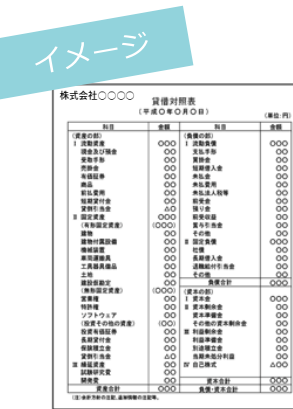

#### **× 直近3か年分**

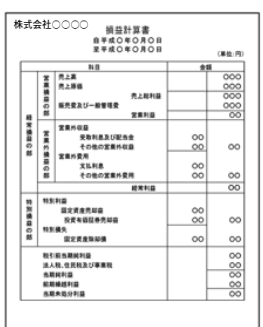

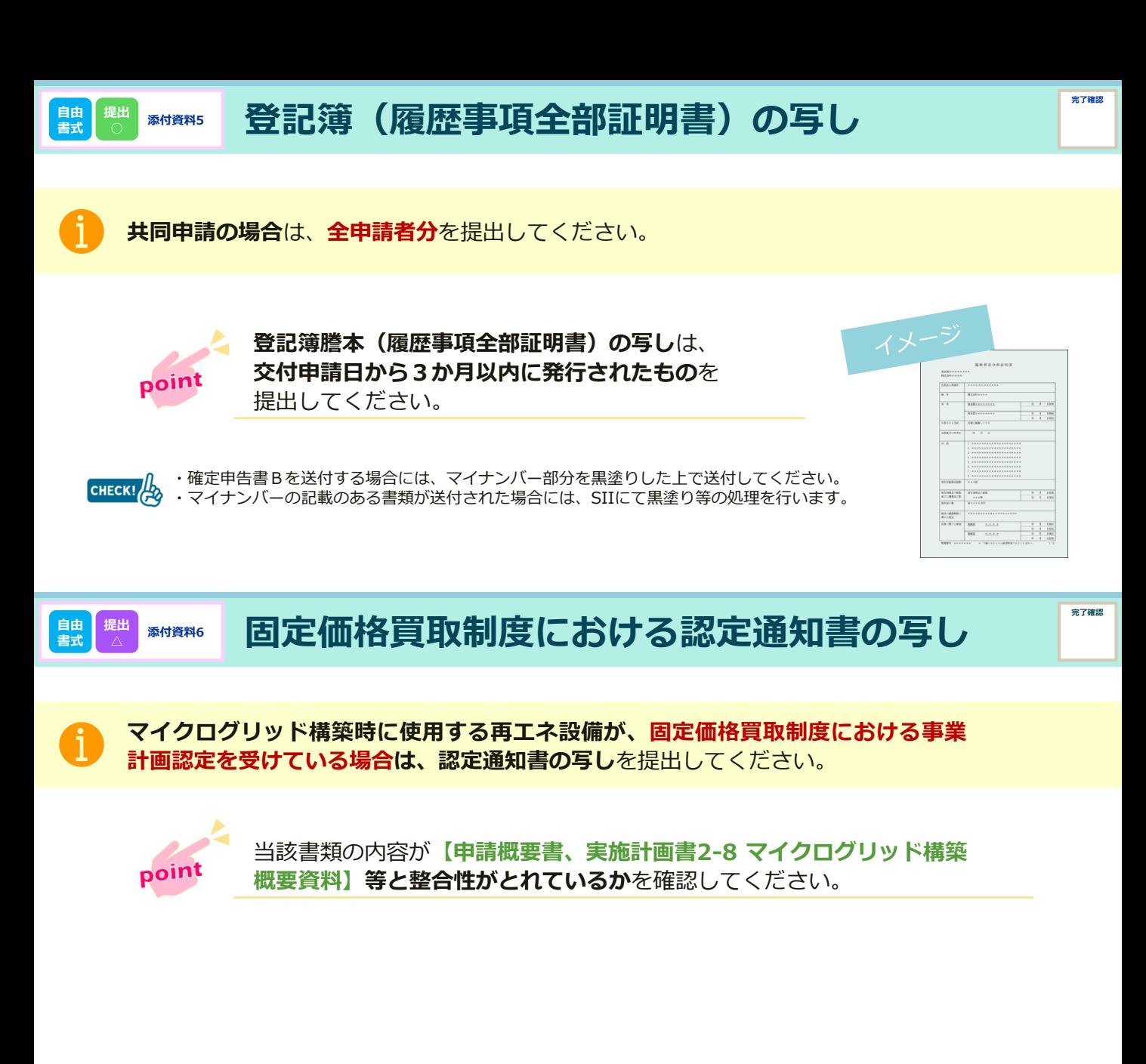

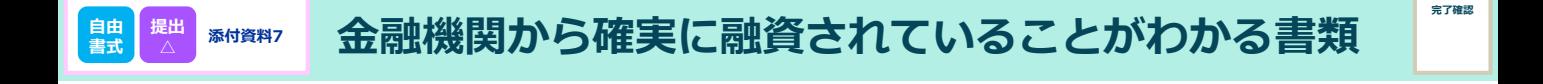

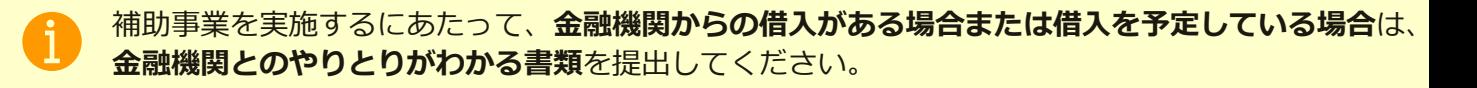

41

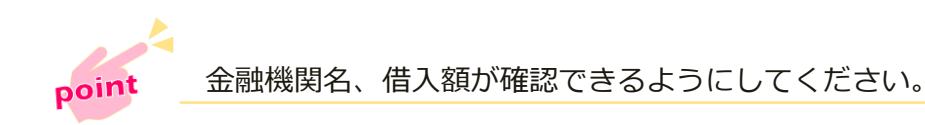

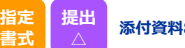

**お休闲 主たる出資者等による補助事業の履行に係る確約書** 

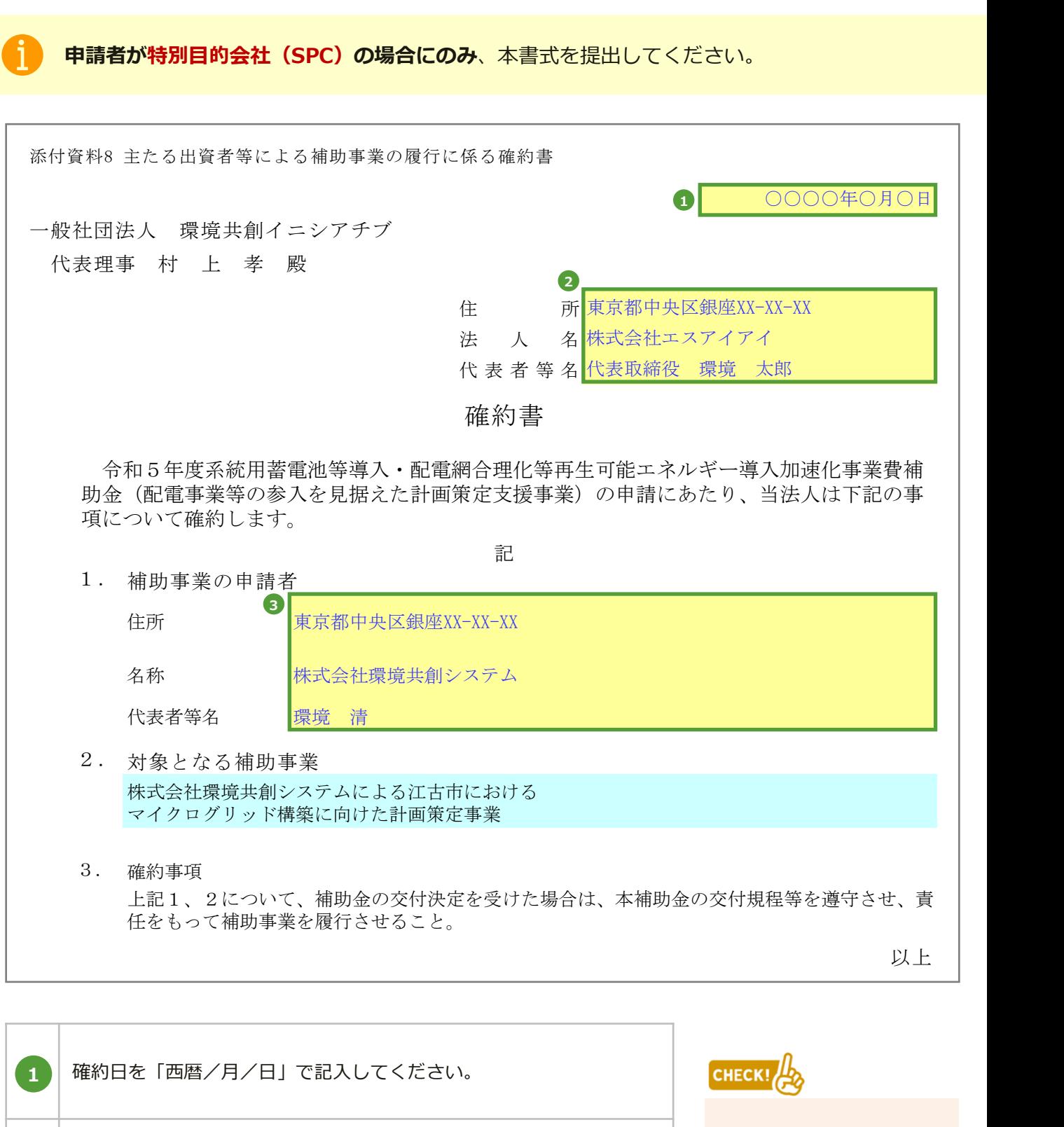

**主たる出資者が複数い る場合**は、**「シートの 保護」を解除した上で、 をクリックして**2社 目の入力欄を表示して ください。

**完了確認**

**2**

**3**

い。

書面の内容を確認の上、特別目的会社(SPC)の主たる出資者や出資

対象となる申請者(特別目的会社(SPC))の情報を記載してくださ

表明者等の情報を入力してください。

※代表者等名には役職も記載してください。

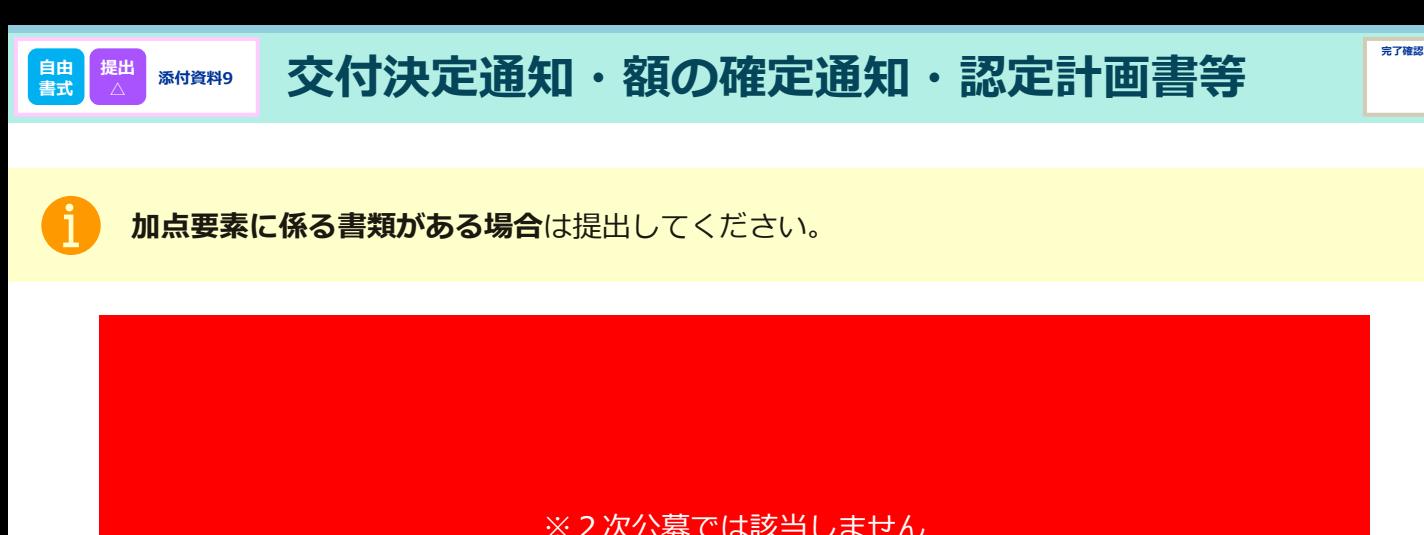

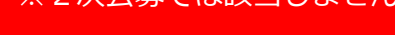

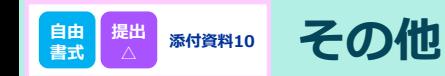

主として**【実施計画書2-4 補助事業実施に関連する事項】**における **3.許認可、権利関係等補助事業実施に関連する事項**について対応してください。

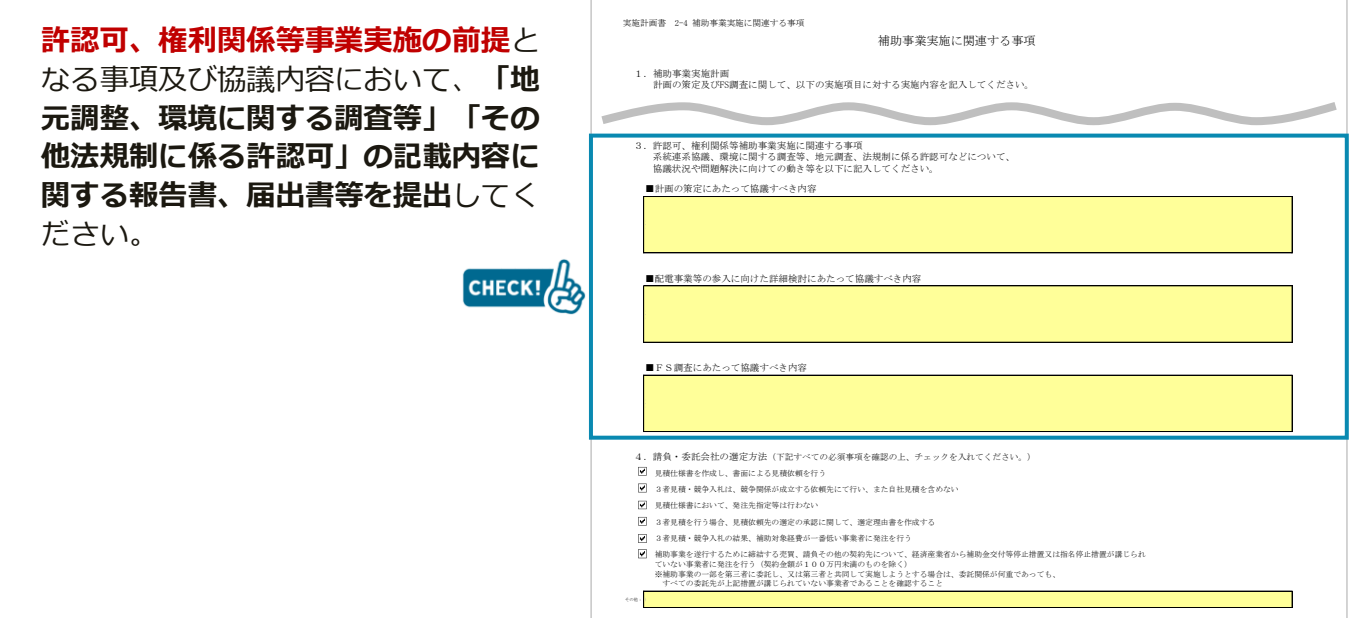

#### この他にも、**必要に応じて書類を提出**してください。

**配電事業等の参入を見据えた 計画策定支援事業**

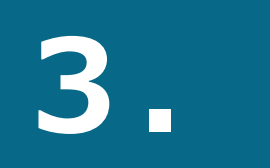

# **jGrants(電子申請システム) による 申請手続きについて**

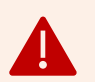

**本補助金の交付申請は、jGrantsへのログイン後、必要情報を入力し、 申請完了ボタンの押下及び申請書類一式の郵送をもって完了となります。**

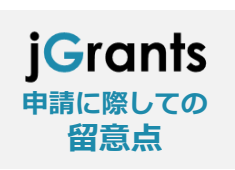

jGrantsのログインに際しては、**gBizIDプライム**または**gBizIDメンバー**が 必要となりますので、**gBizIDプライム(メンバー)を取得していない場合 は申請することができません**。

**事前にgBizIDプライム(メンバー)の取得申請手続きを行ってください。**

※gBizIDとは、法人版マイナンバーである法人番号を活用し、 1つのID・パスワードで様々な法人向け行政サービスにログインできるサービスです。

### **gBizIDプライムの取得(本IDを持っていない場合)**

#### **① jGrantsのウェブサイトにアクセスし、下記をクリックしてください。**

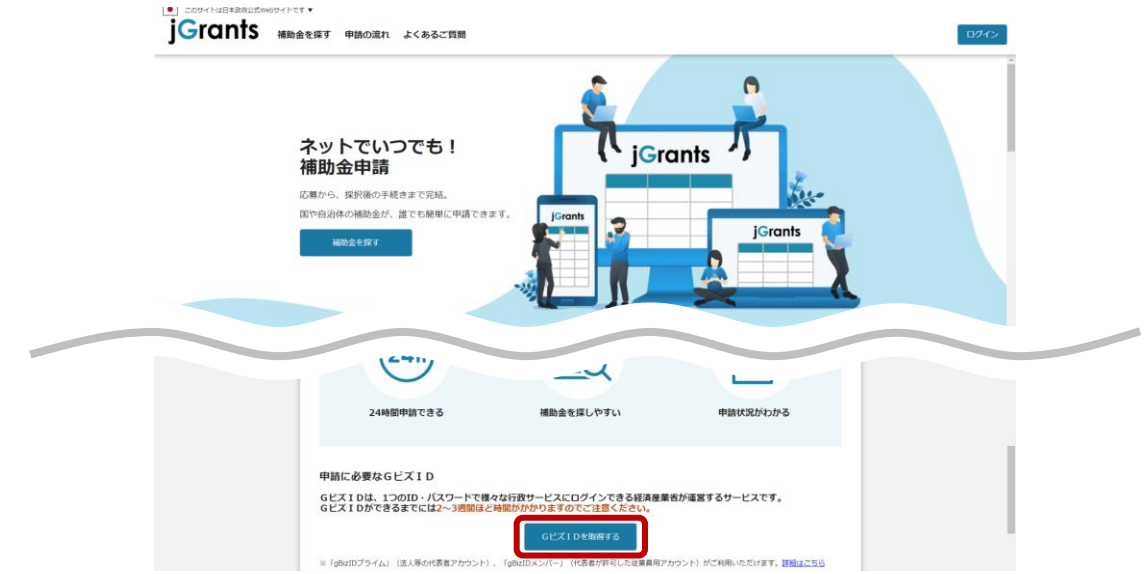

**② 画面の指示に従ってgBizIDの取得手続きを完了してください。**

(詳細は <https://gbiz-id.go.jp/top/manual/manual.html> のマニュアルをご確認ください。)

gBizID

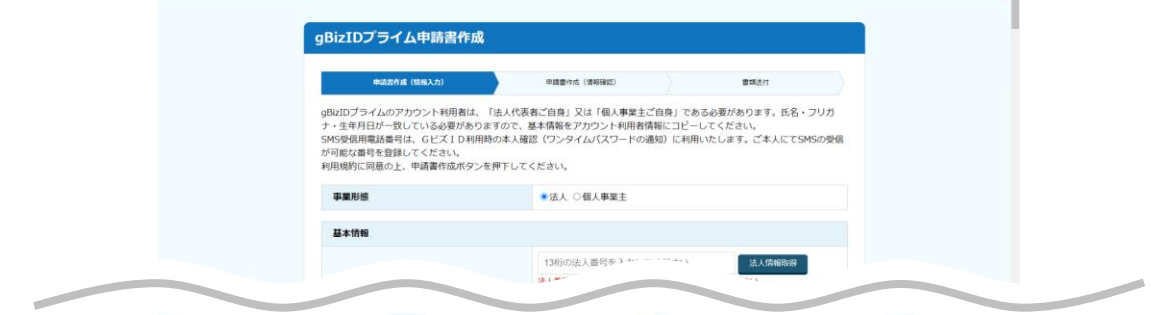

**③ 手続き完了後、後日、gBizIDが送付されますので、gBizIDプライムの取得は完了です。**

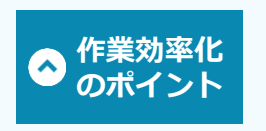

gBizIDプライムを取得している事業者は、gBizマイページにおいて従業員用のアカウ ントであるgBizIDメンバーの発行をすることができます。jGrantsの申請では、ログイ ン時にワンタイムパスワードが必要となり、その際のワンタイムパスワード通知は登録 されたSMS用電話番号に送付されますので、申請担当者のgBizIDメンバーアカウント を取得し、そのアカウントで補助金申請をすることを推奨します。

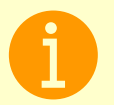

jGrantsに関する詳細は、同ウェブサイト(<https://www.jgrants-portal.go.jp/>) に必要情報が掲載されておりますので、ご確認ください。

## **jGrantsでの申請手続き**

**① jGrantsのウェブサイトにアクセスし、「ログイン」をクリックしてください。**

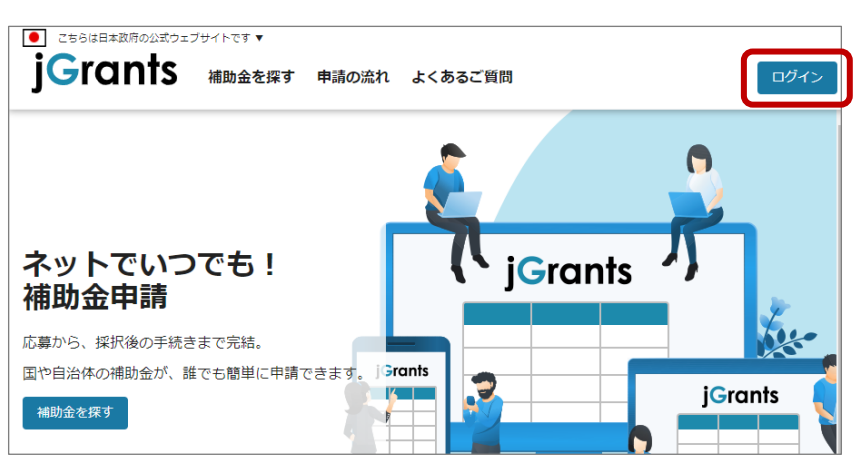

**② 「GビズIDでログインする」をクリックしてください。**

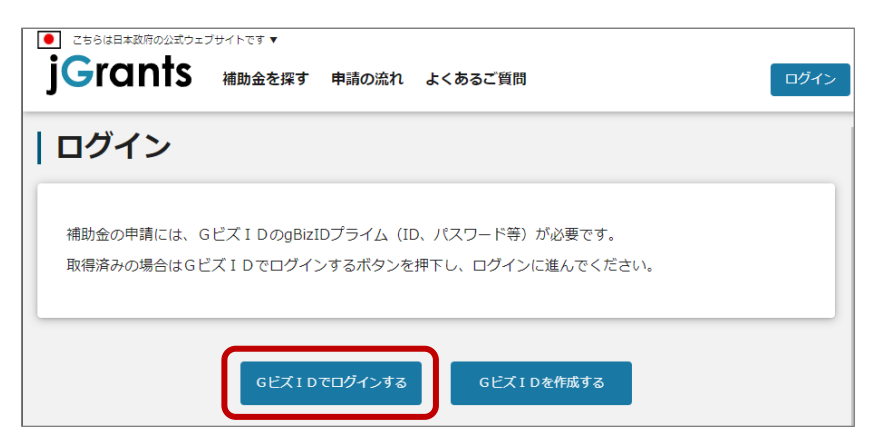

**③ gBizIDプライムまたはIDメンバーのアカウントID及びアカウントに対応したパスワードを 入力し、ログインをクリックしてください。**

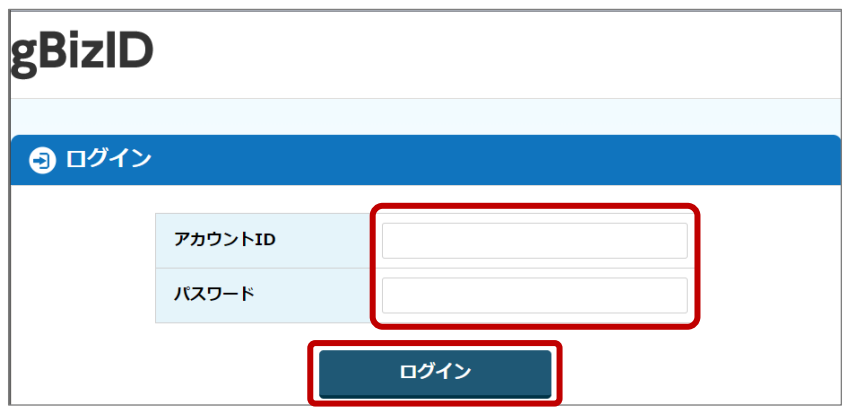

**④ アカウントに登録されたSMS受信用電話番号にワンタイムパスワードが送信されますので、 受信したワンタイムパスワードを入力してください。**

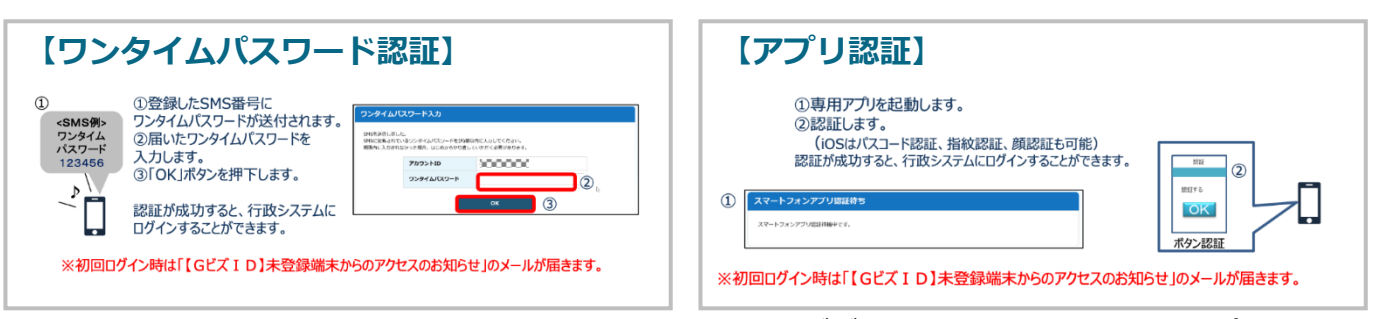

出典:GビズIDクイックマニュアルgBizIDプライム編

**⑤ ログインが完了するとホーム画面が表示されますので、 「補助金を探す」をクリックしてください。**

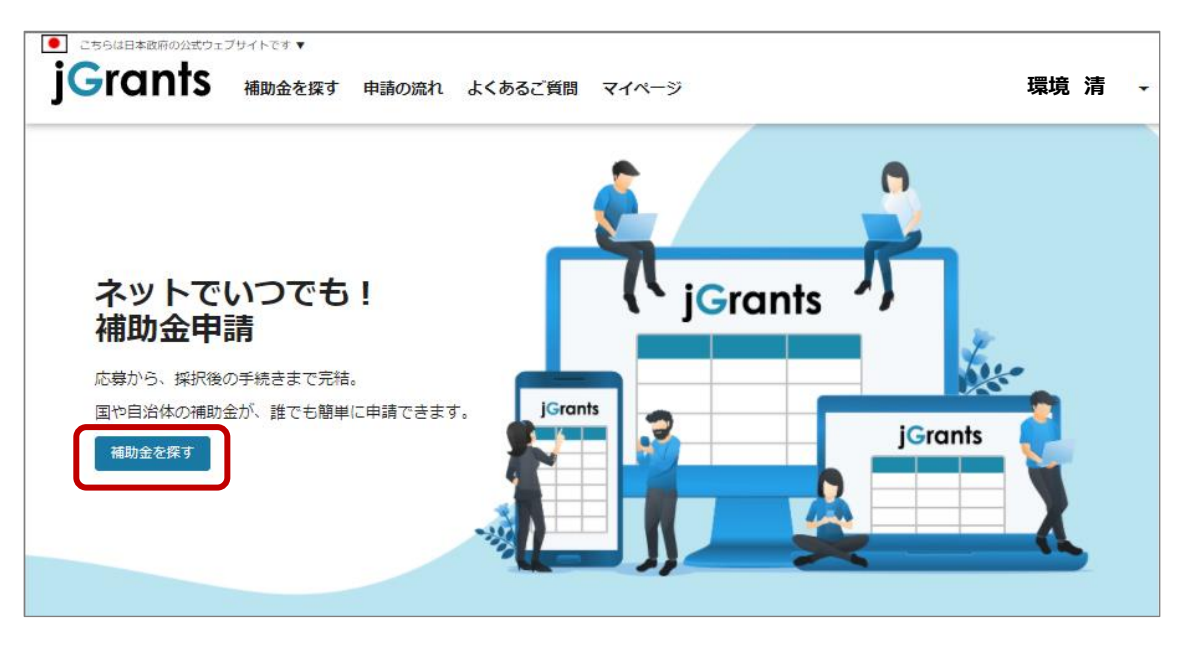

**⑥ 補助金を検索する画面が表示されますので、検索キーワード入力欄に本補助金の名称等を入力し、 「令和5年度 系統用蓄電池等導入・配電網合理化等再生可能エネルギー導入加速化事業費補助金」 をクリックしてください。**

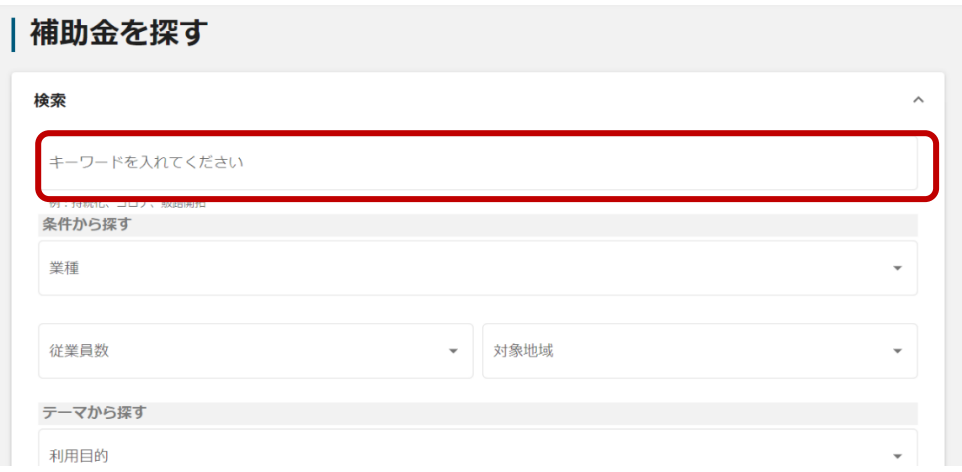

**⑦ 本事業交付申請フォームの「申請する」ボタンをクリックしてください。**

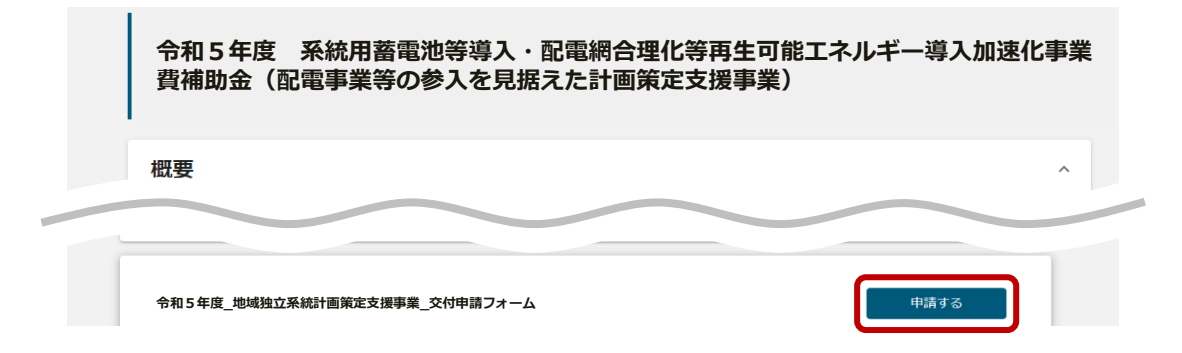

**⑧ 必須項目をすべて入力し、入力内容に間違いのないことを確認して、画面下の「申請する」を クリックしてください。なお、入力内容を途中で保存する場合は「一次保存する」をクリック してください。**

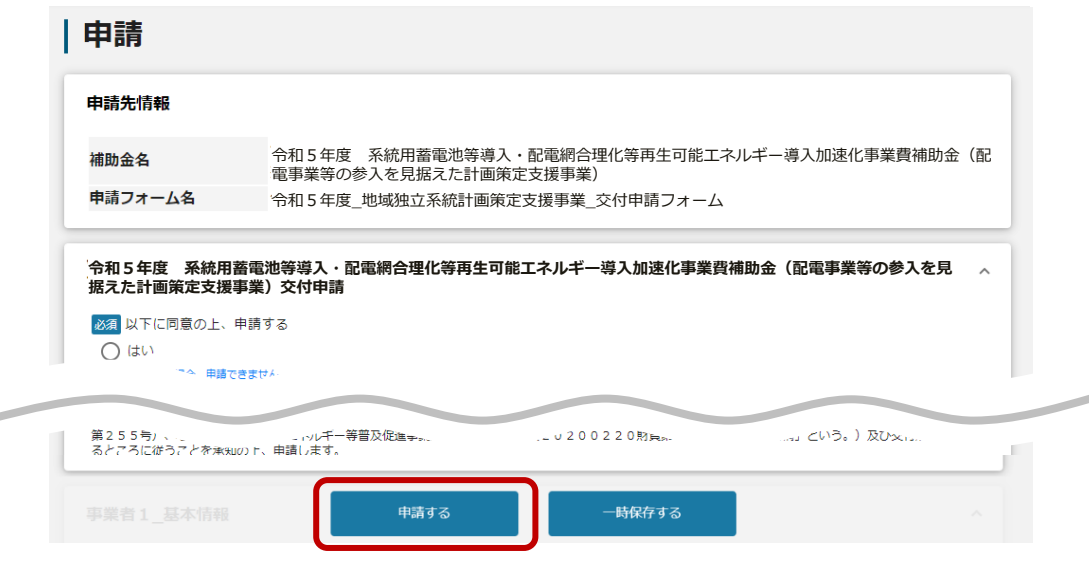

jGrantsの各項目への入力は、**Excel書式の「電子申請(jGrants)入力用シート」**から、 対応する入力項目へコピー&貼り付けをしてください。

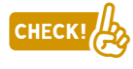

jGrants**申請時に添付する電子ファイル**(1ファイル16MBまで)は、 **指定書式(Excel形式)及び事業概要資料(PowerPoint形式またはPDF形式)**です。

**申請が完了すると入力内容が修正できなくなります**のでご注意ください。

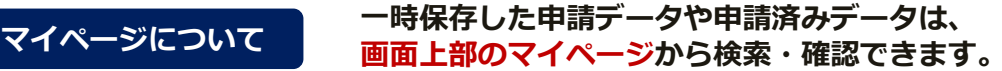

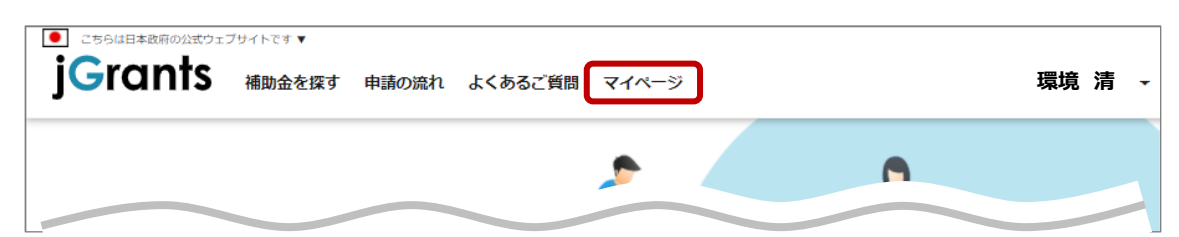

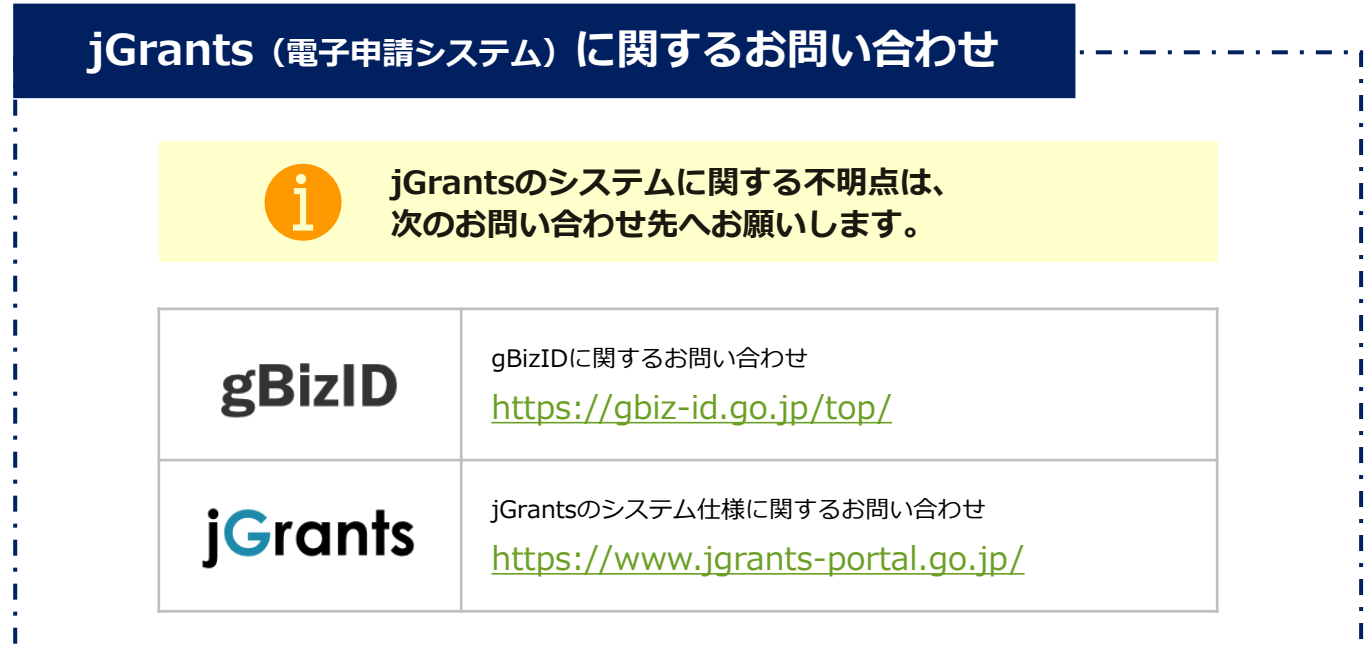

**配電事業等の参入を見据えた 計画策定支援事業**

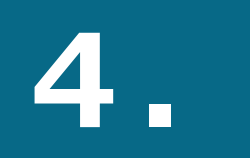

# **申請書類の ファイリング及び 提出方法について**

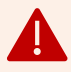

① 指定書式のチェックリストを活用し、**申請必要書類に不足がないか、提出前にいま一度ご確認**ください。 ② 本チェックリストは、**申請書類ファイルの一番最初に添付**してください。

**完了確認**

令和5年度 系統用蓄電池等導入・配電網合理化等再生可能エネルギー導入加速化事業費補助金 (配電事業等の参入を見据えた計画策定支援事業)

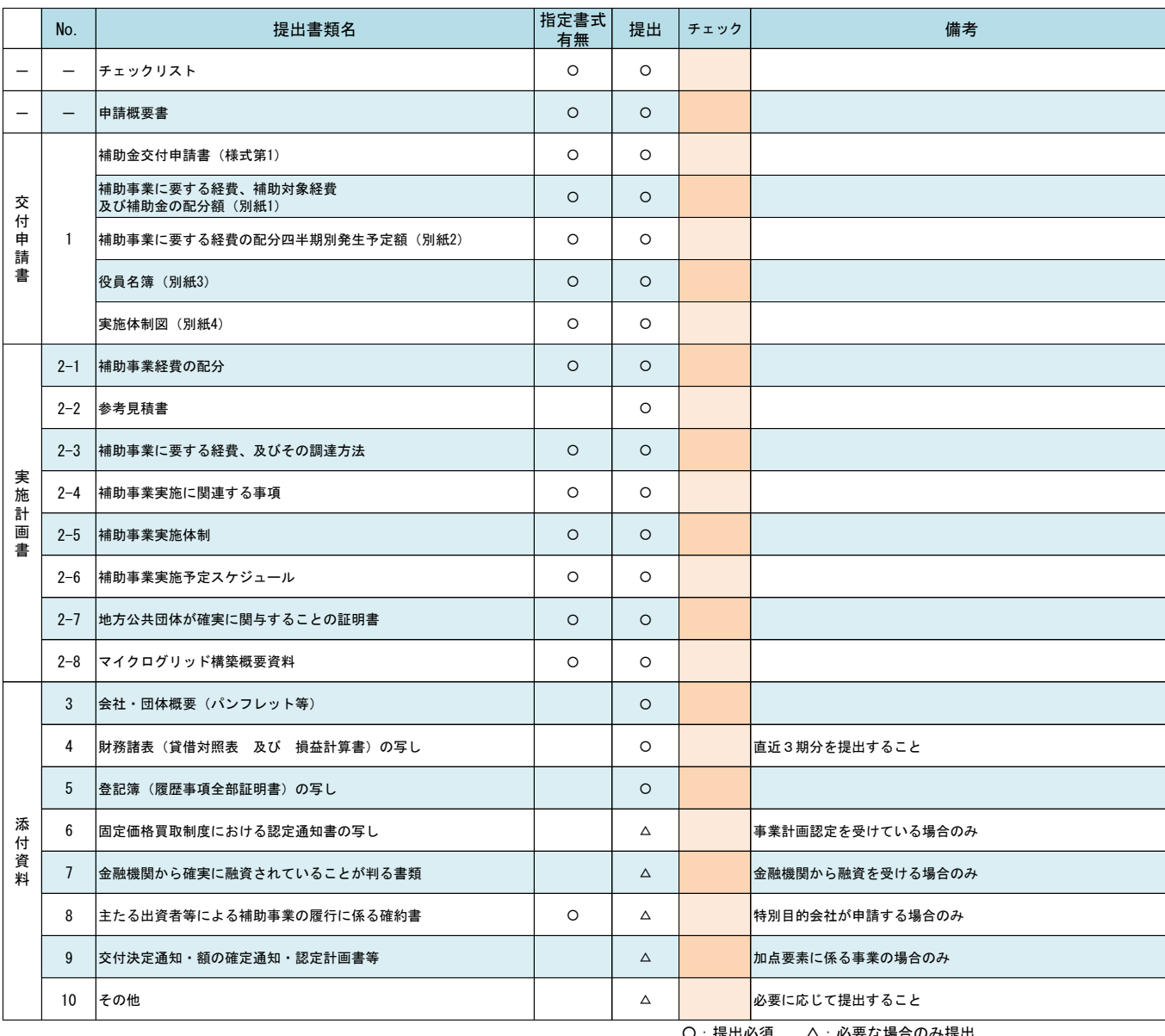

交付申請提出書類

○:提出必須 △:必要な場合のみ提出

# **4.申請書類のファイリング及び提出方法について**

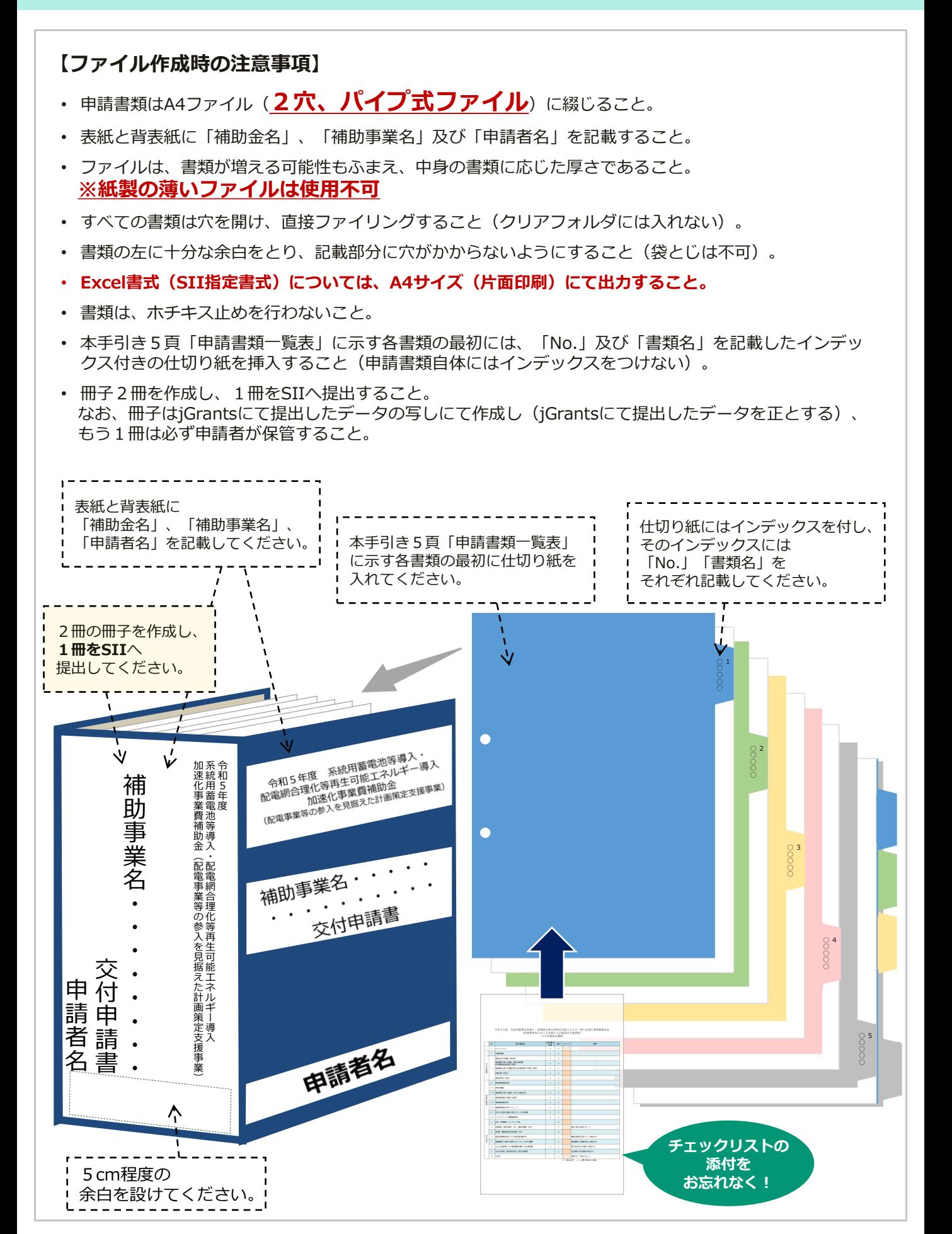

52

# **4.申請書類のファイリング及び提出方法について**

#### **申請書類の送付先**

#### **〒104-0061 東京都中央区銀座2-16-7 恒産第3ビル5階 一般社団法人環境共創イニシアチブ 事業第3部**

**封筒表面に赤字で記載をお願いします**

**令和5年度 配電事業等の参入を見据えた計画策定支援事業 交付申請書在中**

### **申請書類の送付にあたっての注意事項**

- ◆ 封筒表面に**赤字**で**『令和5年度 配電事業等の参入を見据えた計画策定支援事業 交付申請書 在中』**と必ずご記入ください。また、必ず差出人の住所及び氏名をご記入ください。
- ◆ 申請書類は、信書が送付できる手段を用い、また、**郵送物の到着確認ができる郵送方法**(簡 易書留・レターパック等)にて送付してください。
- ◆ SIIへの直接持ち込み、FAXまたはメールでの送付等は受け取りができません。
- ◆ 郵送料は申請者負担となります。料金不足により不着とならないよう、郵便窓口からの郵送 をお勧めします。
- ◆ 交付申請は、jGrants**での申請完了及び書類到着をもって完了します。**いずれか片方では、 原則として交付申請を受け付けませんのでご注意ください。
- ◆ jGrantsでの申請に際する不明点は下記お問い合わせ先へお願いします。
	- ・gBizIDに関するお問い合わせ(<https://gbiz-id.go.jp/top/>)
	- ・jGrantsのシステム仕様に関するお問い合わせ(<https://www.jgrants-portal.go.jp/>)
- ◆ 申請書類は、原則として返却をしませんが、誤って送付された証憑等、返却が必要な場合は 着払いにて申請者に返却します。

53

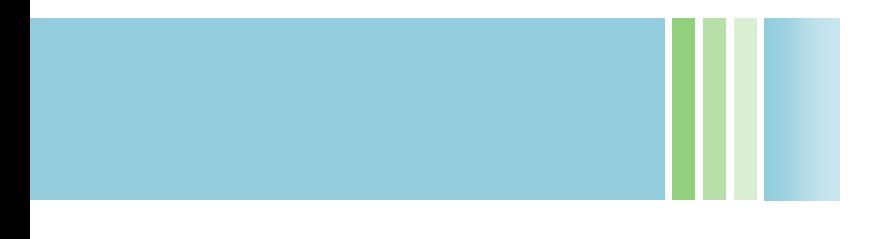

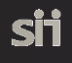

2023年7月

### **お問い合わせ先**

一般社団法人環境共創イニシアチブ 事業第3部 系統用蓄電池等導入・配電網合理化等再生可能エネルギー導入加速化事業費補助金担当

■補助金申請に関するお問い合わせ

TEL **03-3544-6125** 電話受付時間

平日 10:00~12:00, 13:00~17:00 ※通話料がかかりますので、ご注意ください。

■ホームページ

<https://sii.or.jp/chiikidokuritsukeito05/>